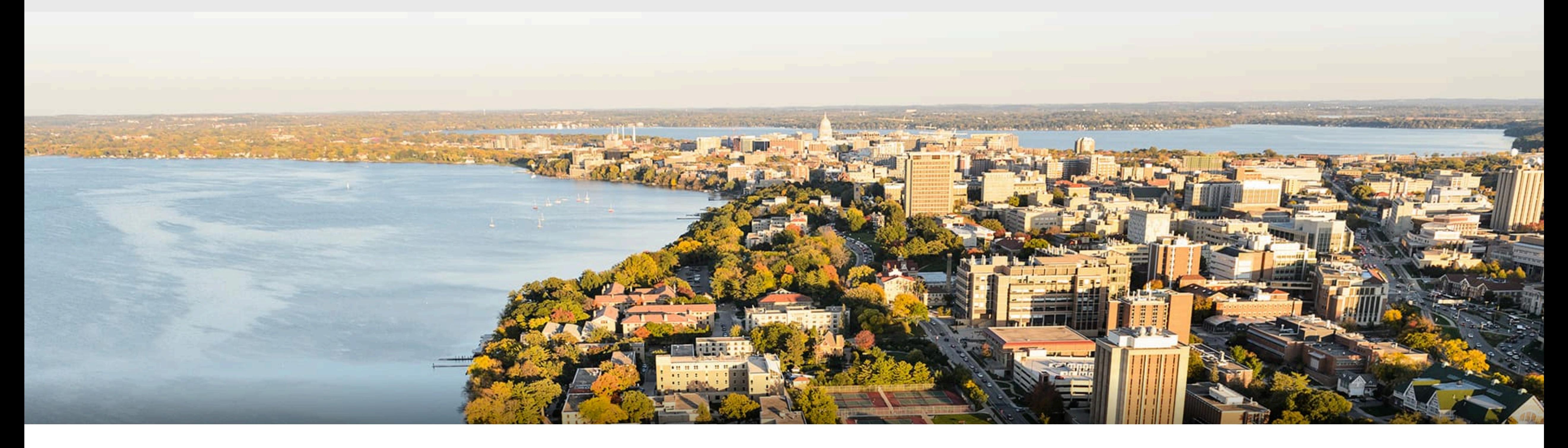

#### CS540 Introduction to Artificial Intelligence **(Deep) Neural Networks Summary** Yingyu Liang University of Wisconsin-Madison

**Nov 9, 2021**

Slides created by Sharon Li [modified by Yingyu Liang]

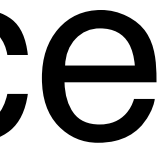

#### **How to classify Cats vs. dogs?**

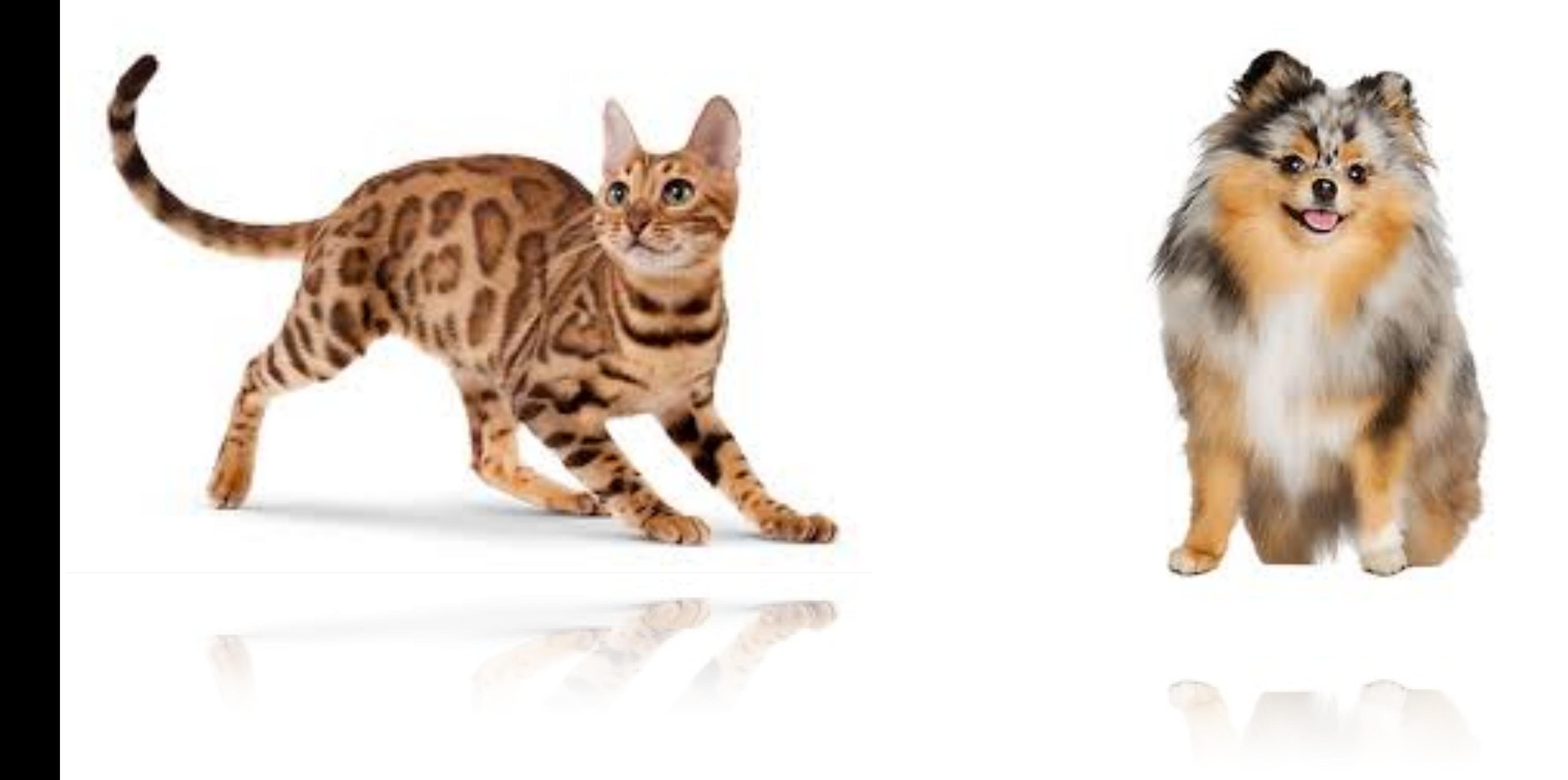

#### **How to classify Cats vs. dogs?**

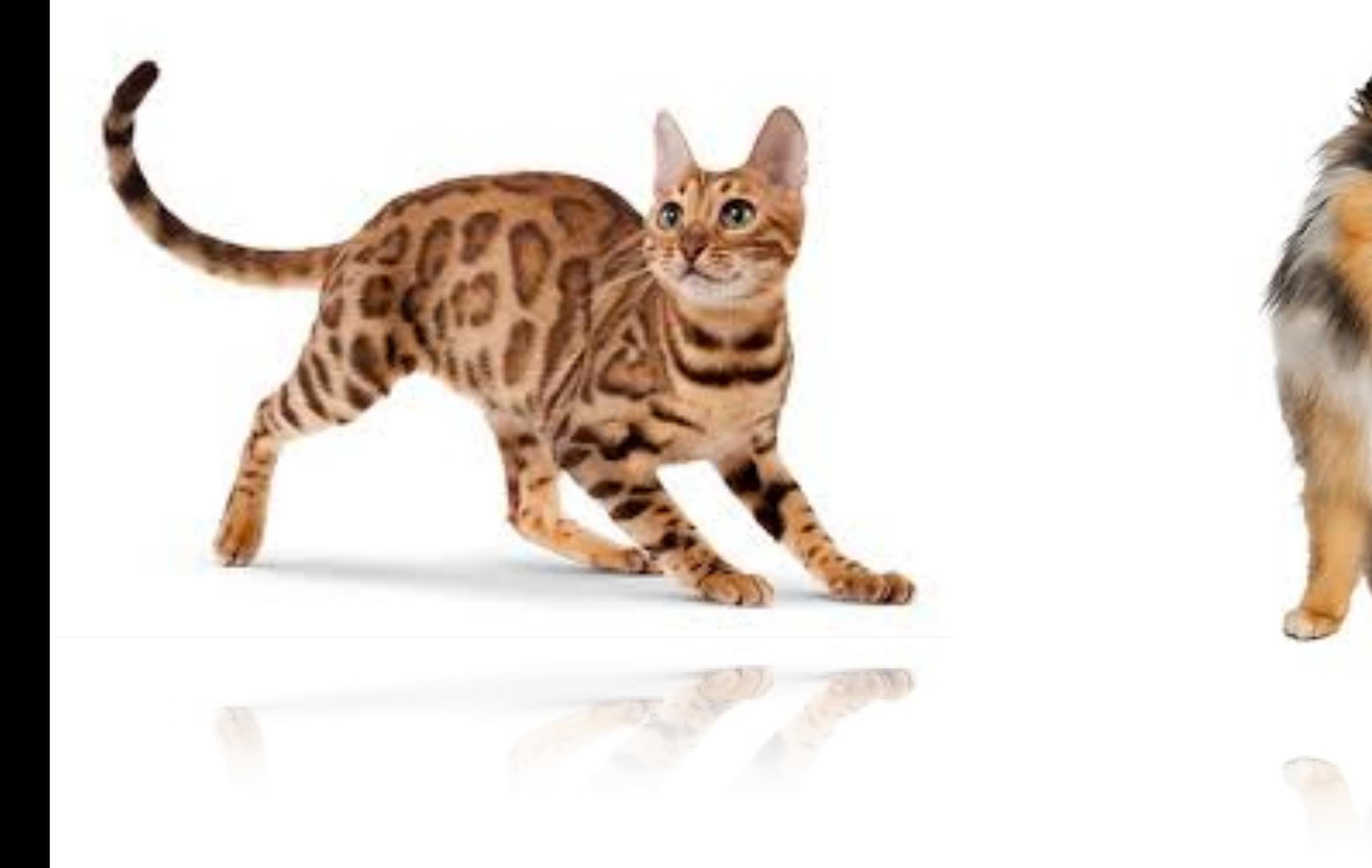

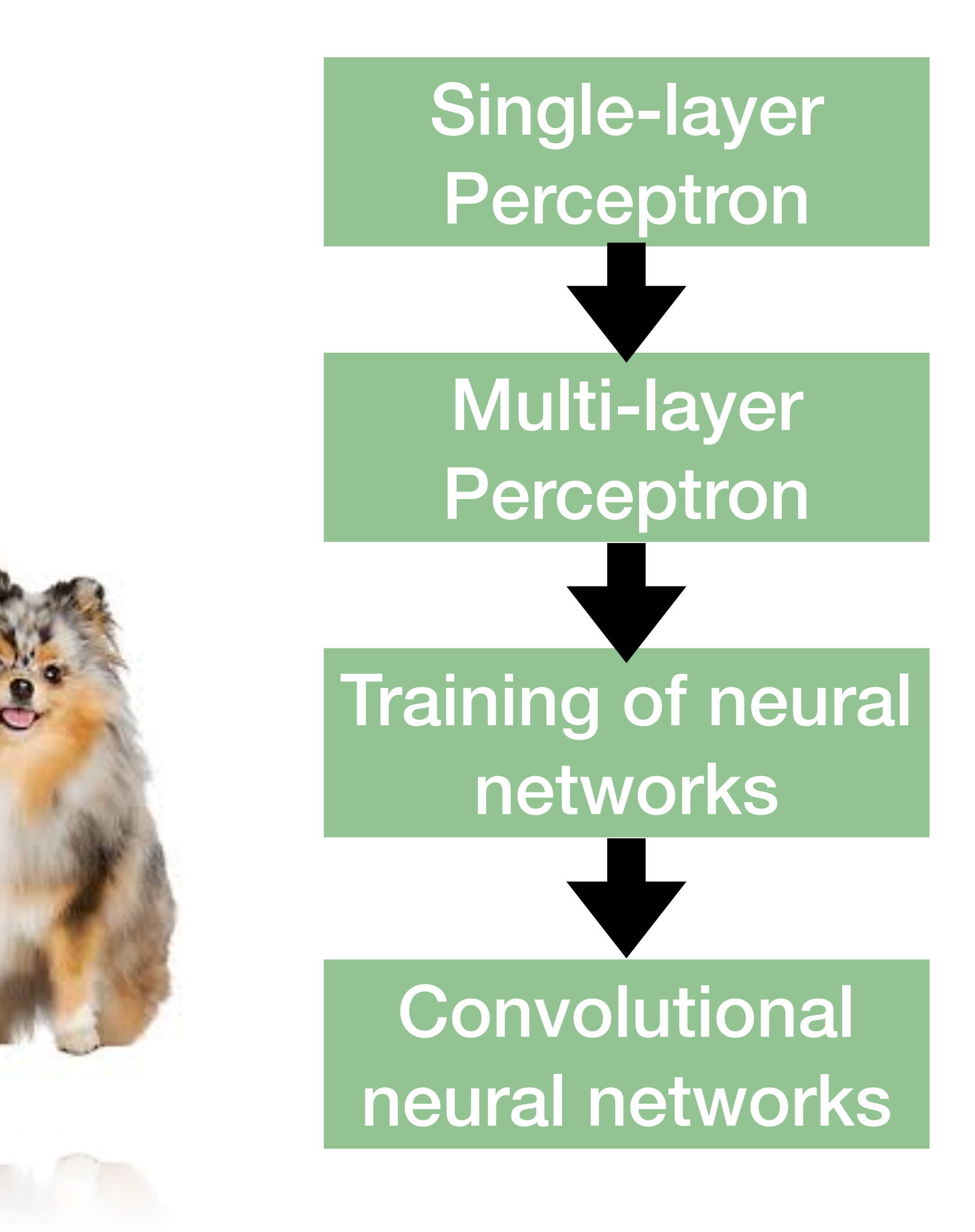

## **Inspiration from neuroscience**

- Inspirations from human brains
- Networks of simple and homogenous units (a.k.a **neuron**)

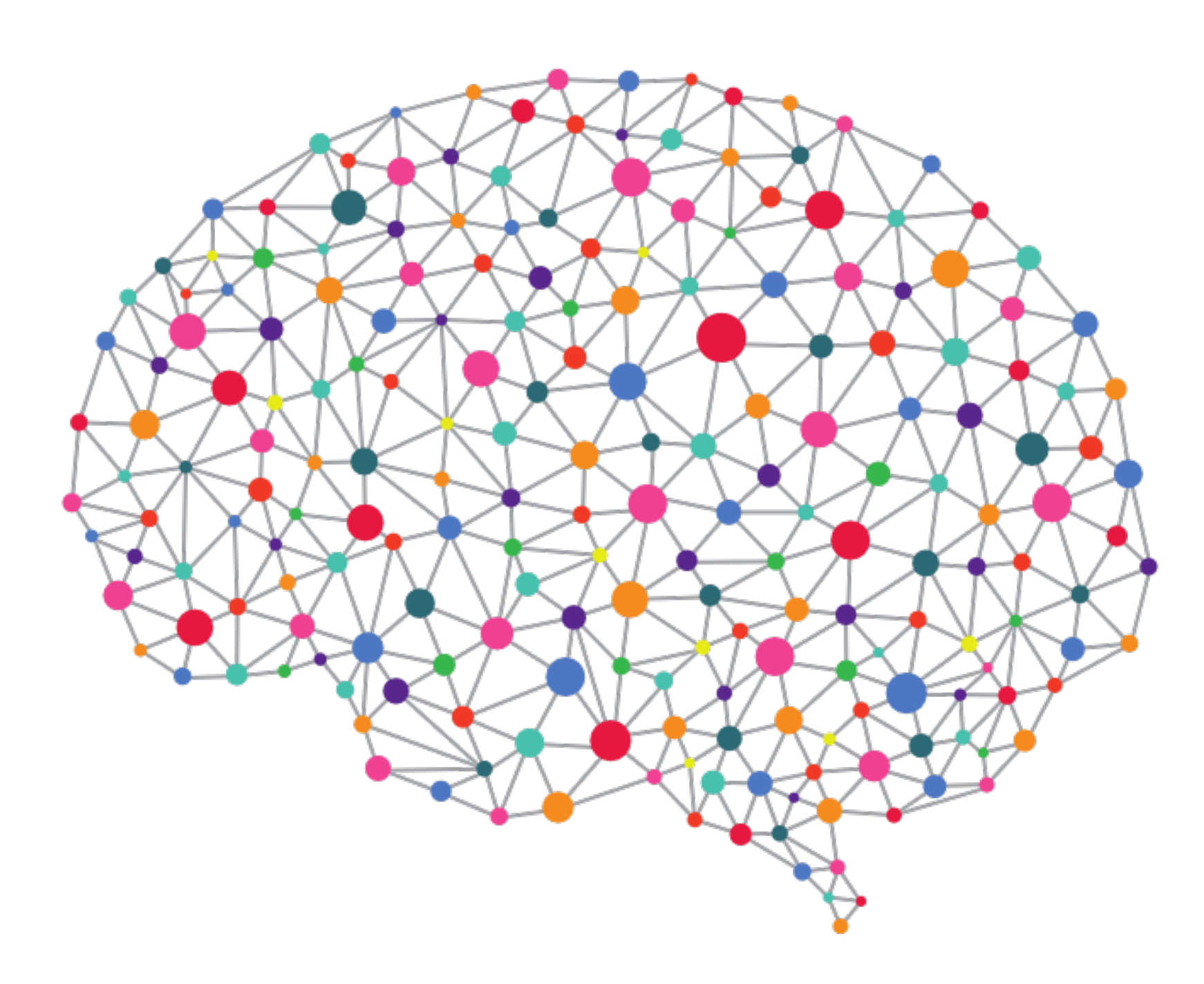

(soma)

(wikipedia)

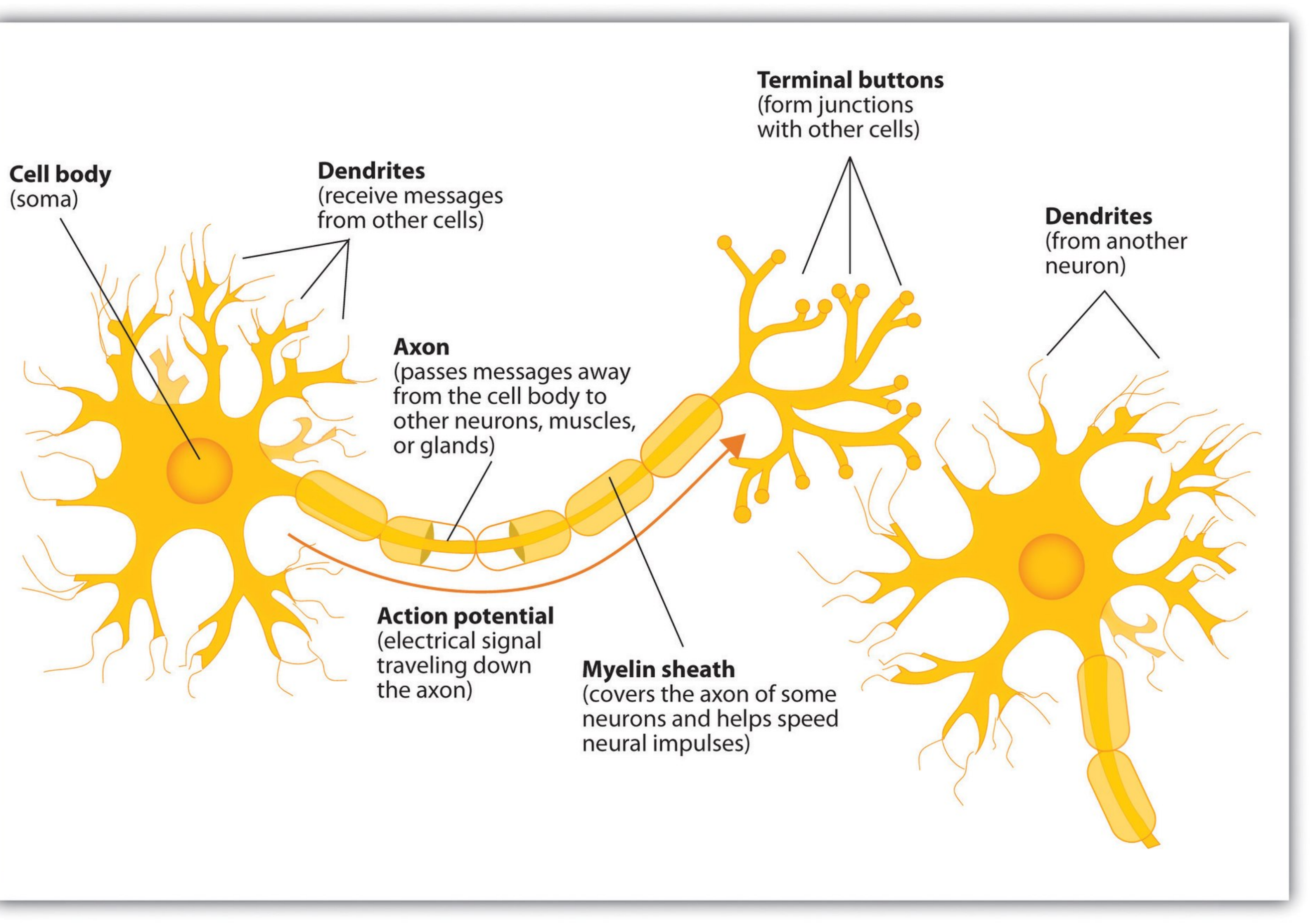

### **Perceptron**

 $o = \sigma(\mathbf{w}^\top \mathbf{x} + b)$   $o(x) = \begin{cases}$ 

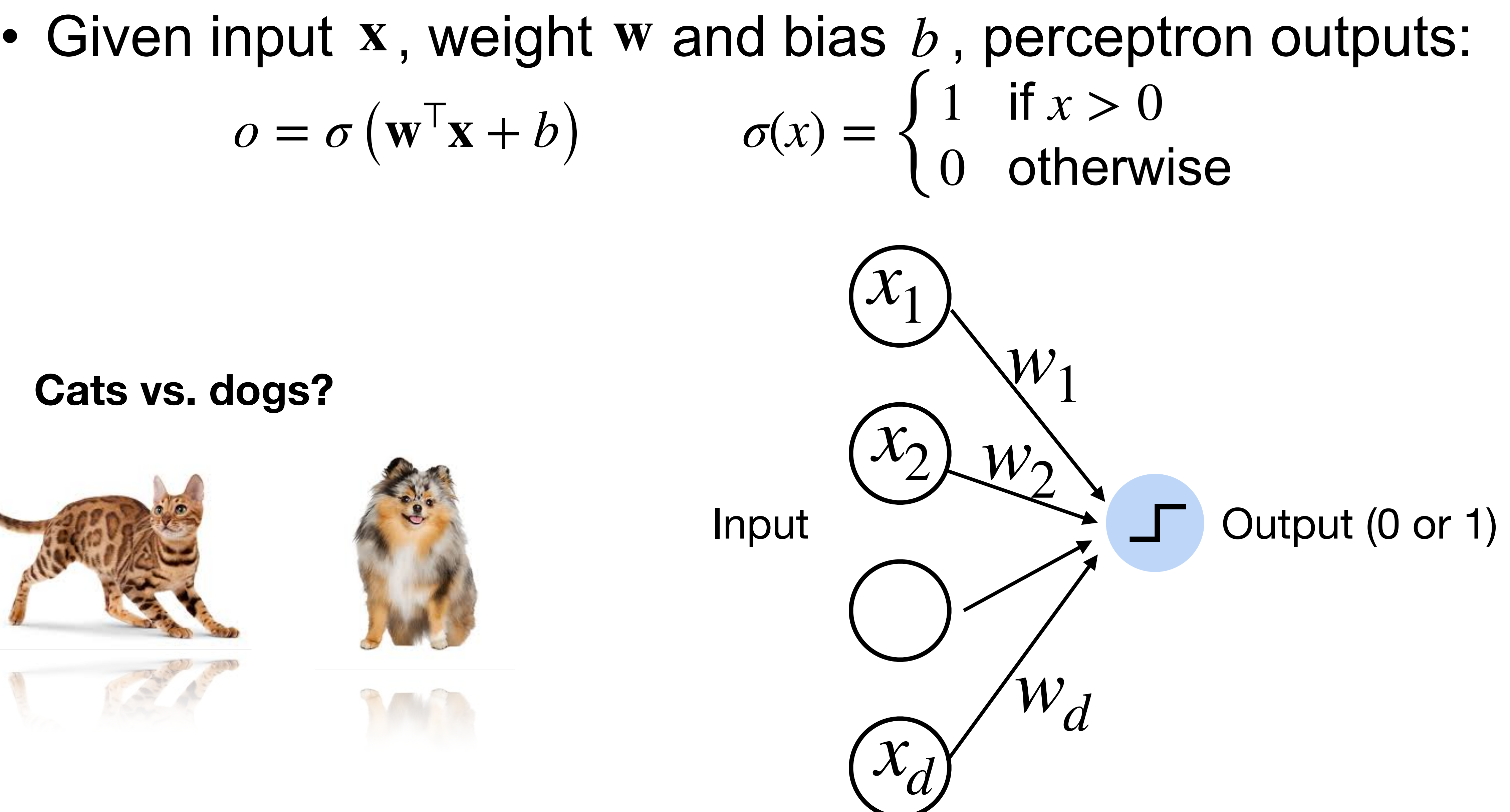

#### **Cats vs. dogs?**

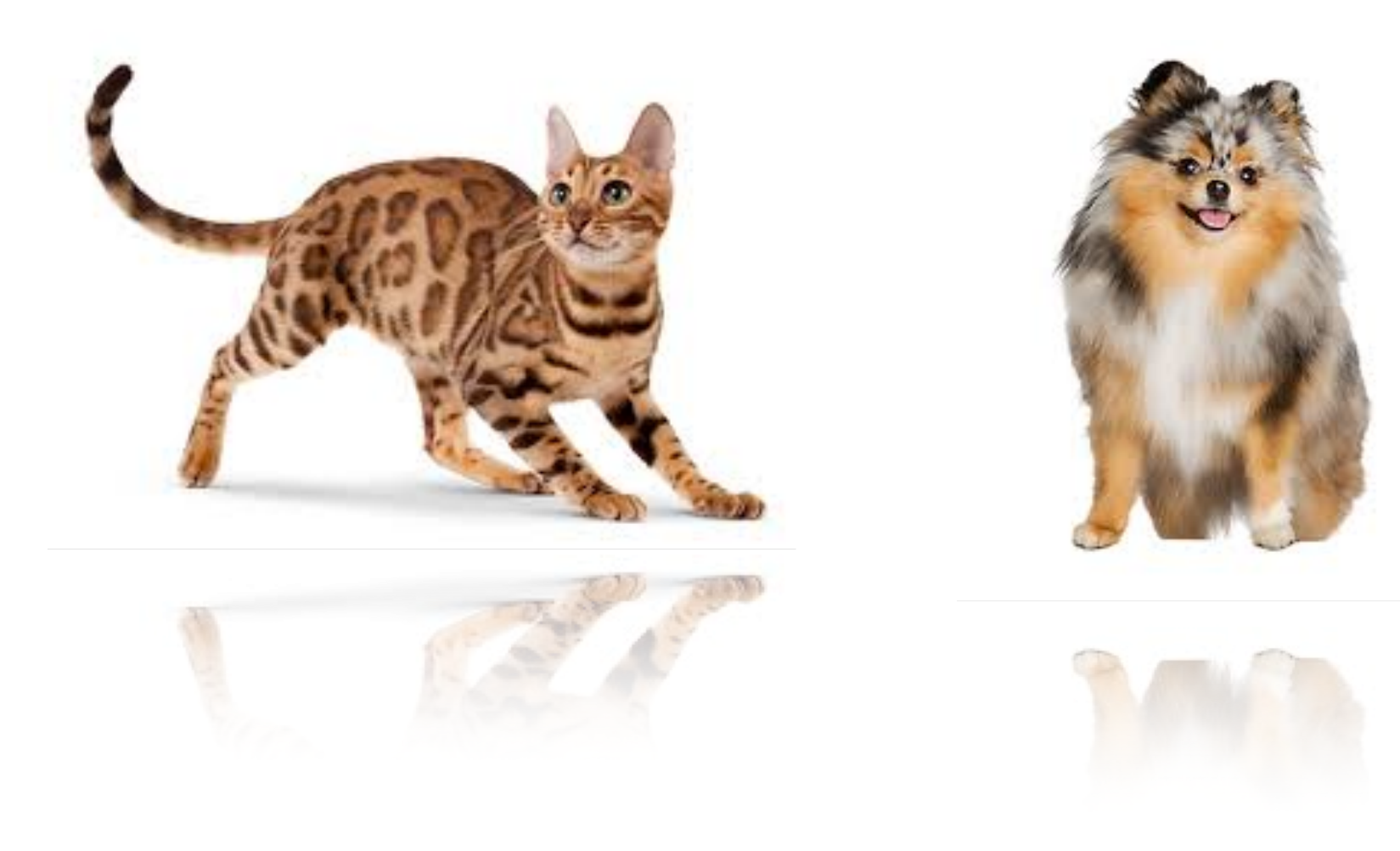

### **Perceptron**

 $o = \sigma(\mathbf{w}^\top \mathbf{x} + b)$ 

#### • Given input x, weight w and bias  $b$ , perceptron outputs: 1 if  $x > 0$ 0 otherwise **Activation function**

#### **Cats vs. dogs?**

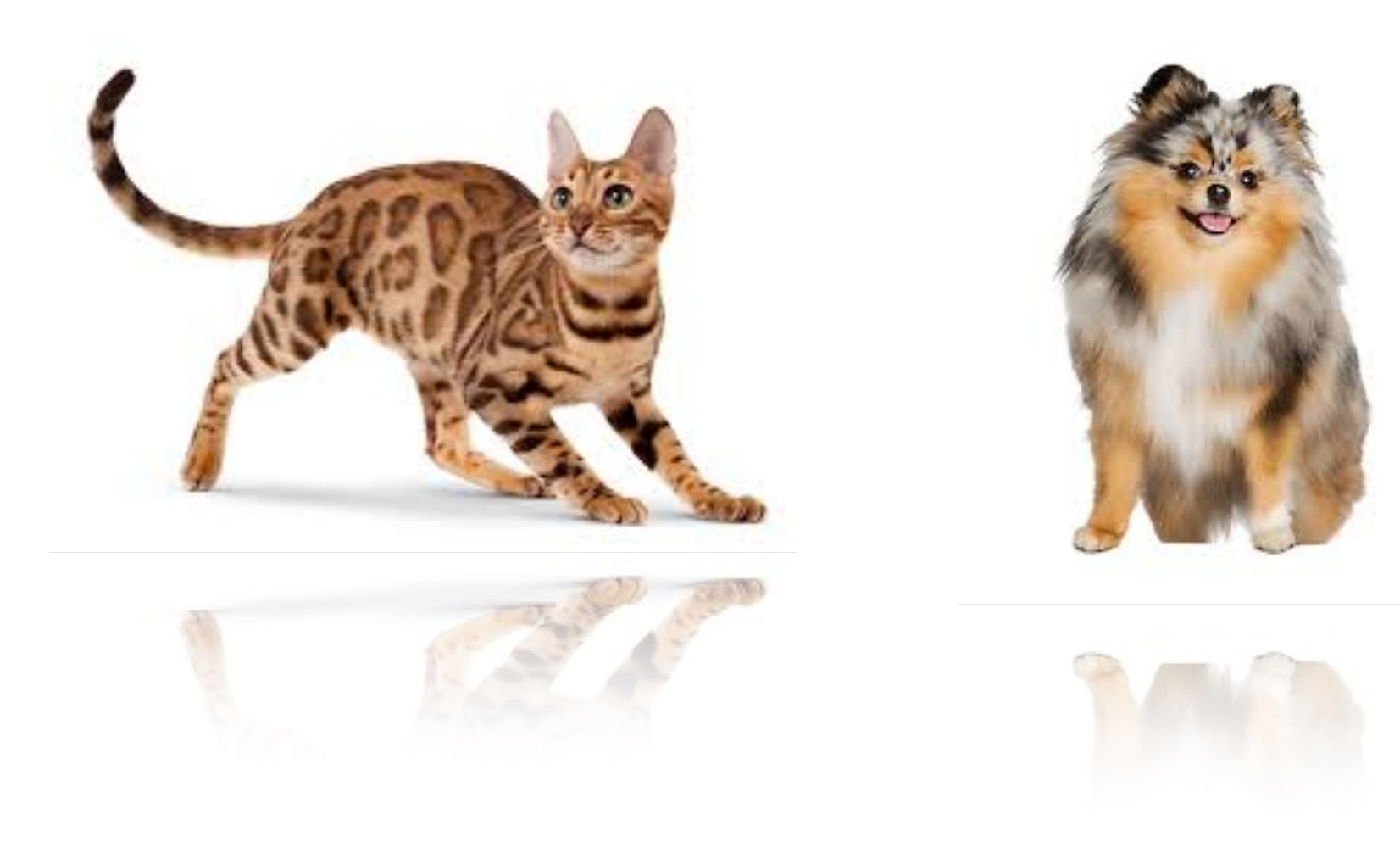

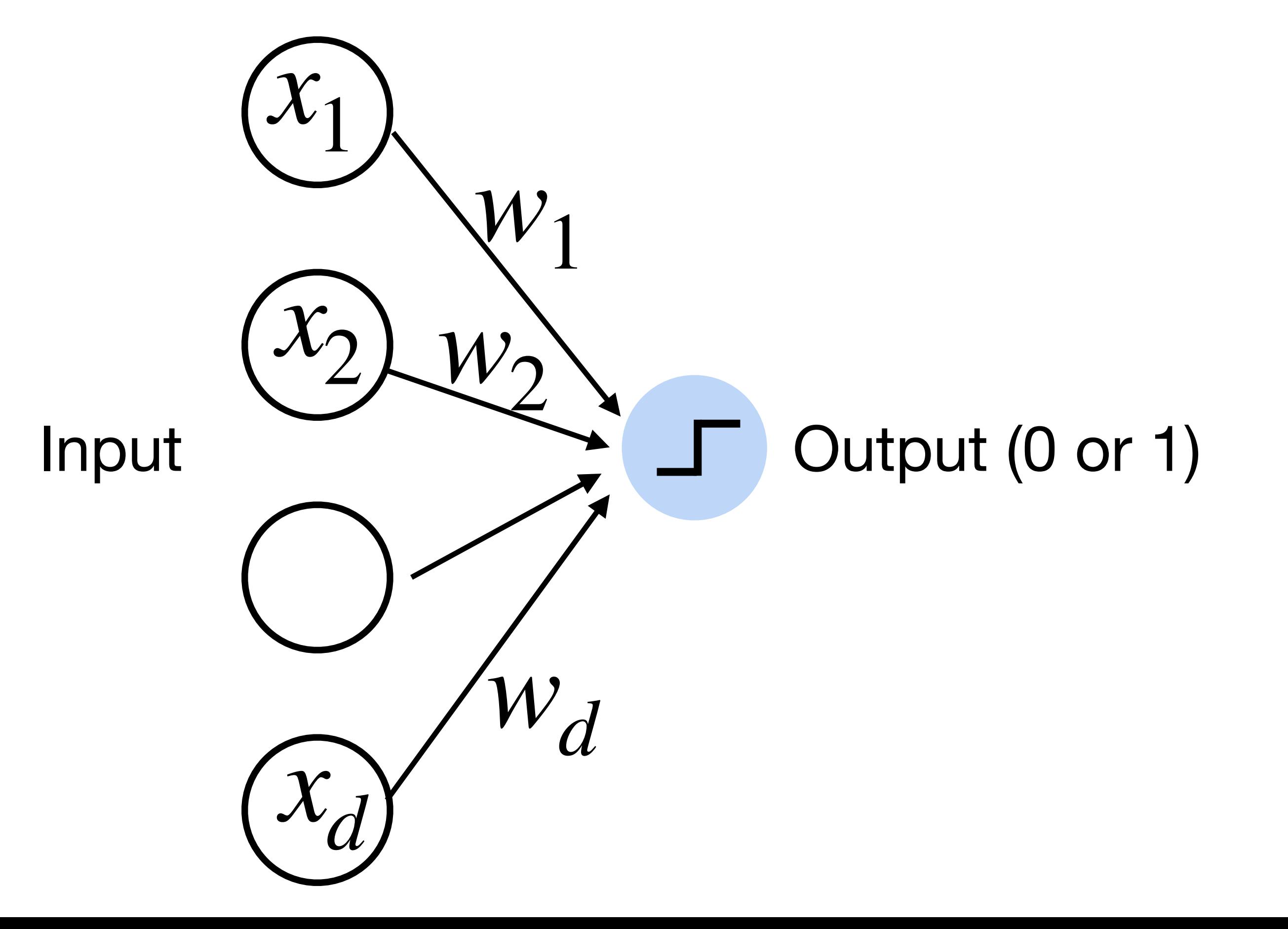

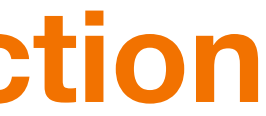

### **Training the Perceptron**

#### **Perceptron Algorithm**

For simplicity, the weight vector and input vector are extended vectors (including the bias or the constant 1).

Initialize  $\vec{w}$ .  $\vec{w} = \vec{0}$  misclassifies everything.

Count the number of misclassifications,  $m$ Loop over each (data, label) pair in the dataset,  $D$ 

/ If the most recent  $\vec{w}$  gave 0 misclassifications

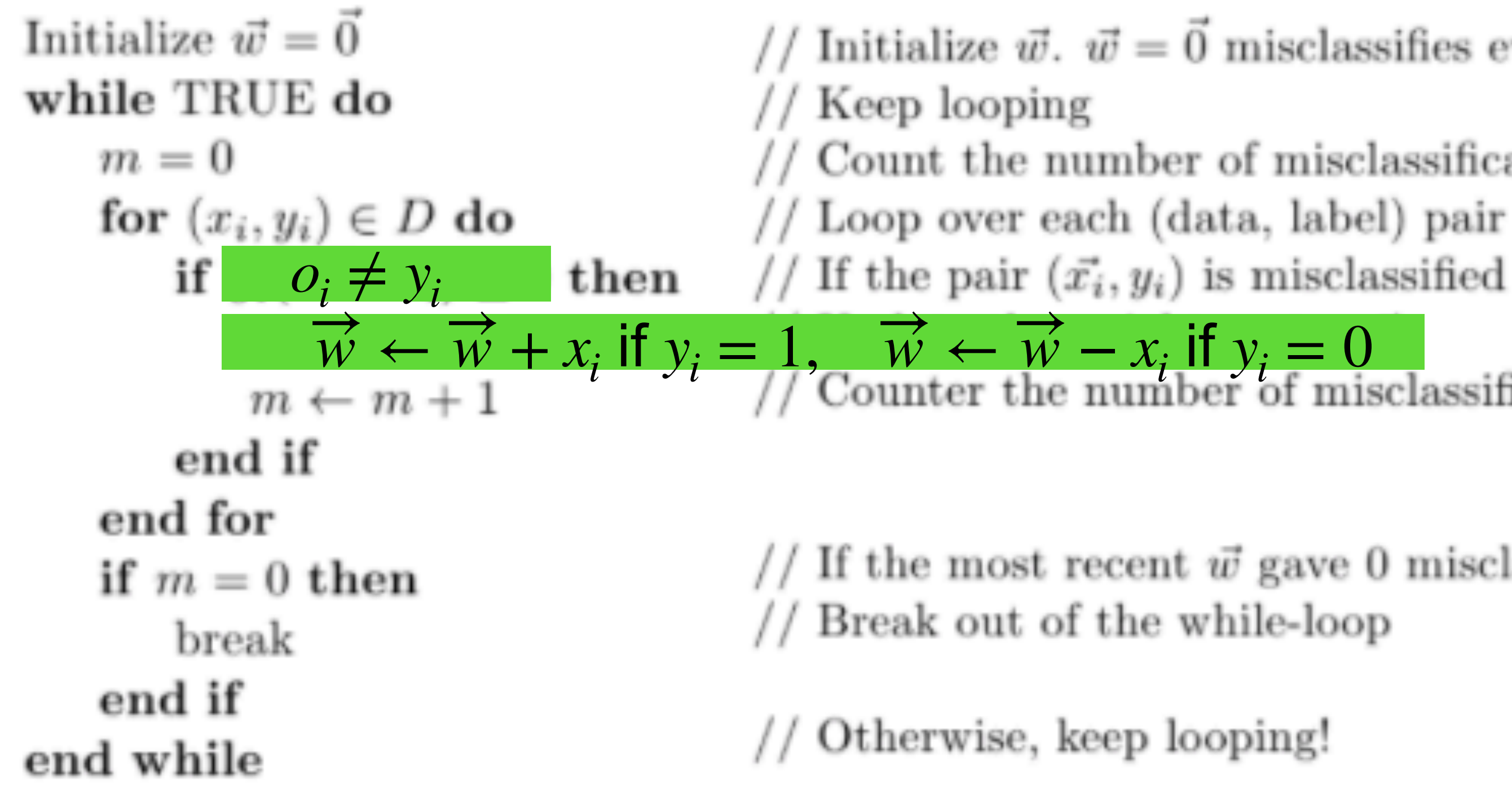

- Suppose we begin with:  $w = (1,2), b = -1$
- Extended vectors:

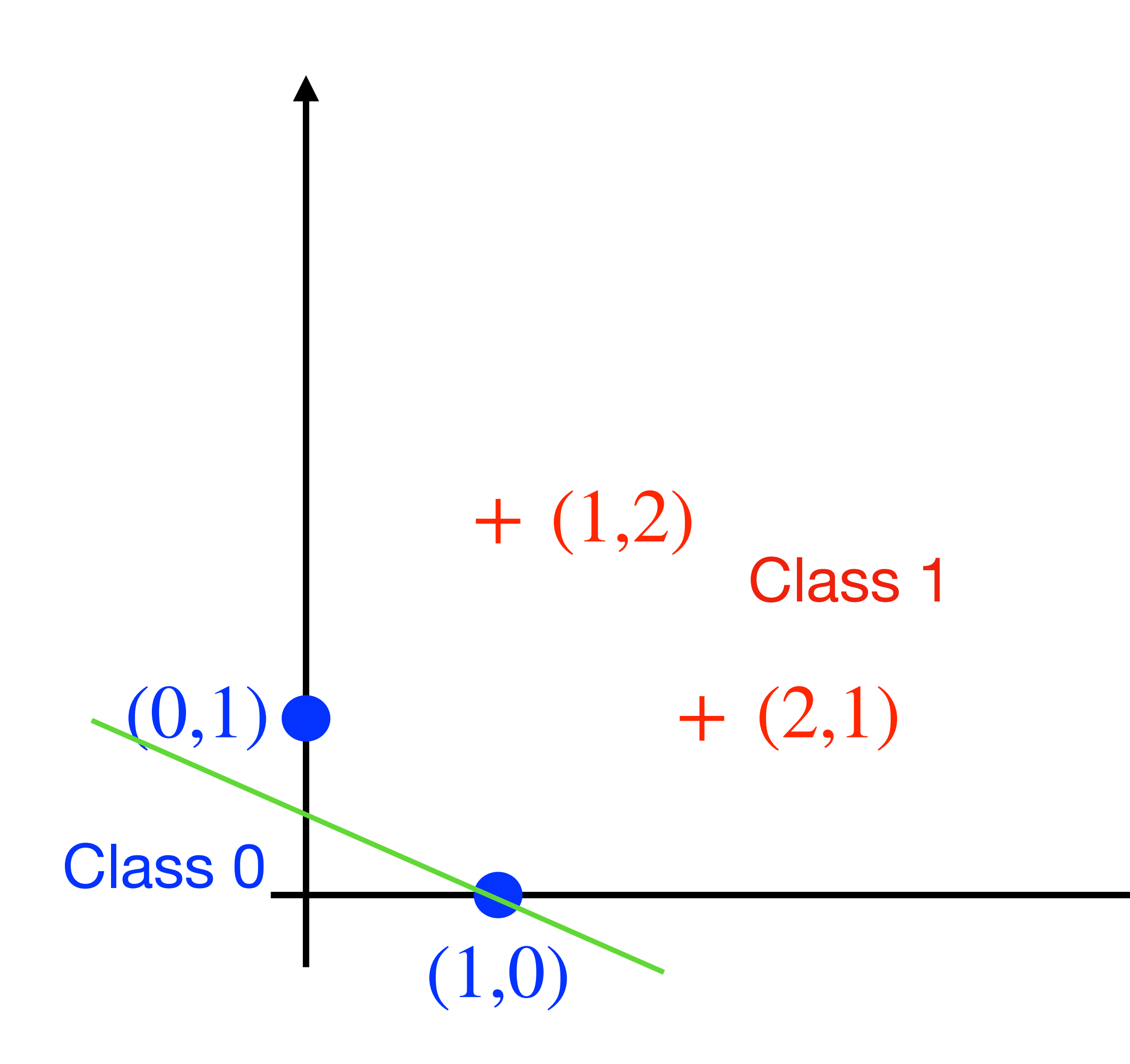

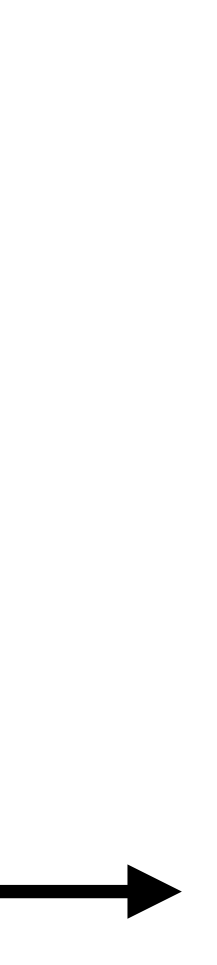

- Suppose we begin with:  $w = (1,2), b = -1$
- Extended vectors:  $\vec{w} = (1, 2, -1)$  $\overrightarrow{x_1} = (0,1,1)$  $\overrightarrow{x_2} = (1,0,1)$  $\overrightarrow{x_3} = (2,1,1)$  $\overrightarrow{x_4} = (1,2,1)$

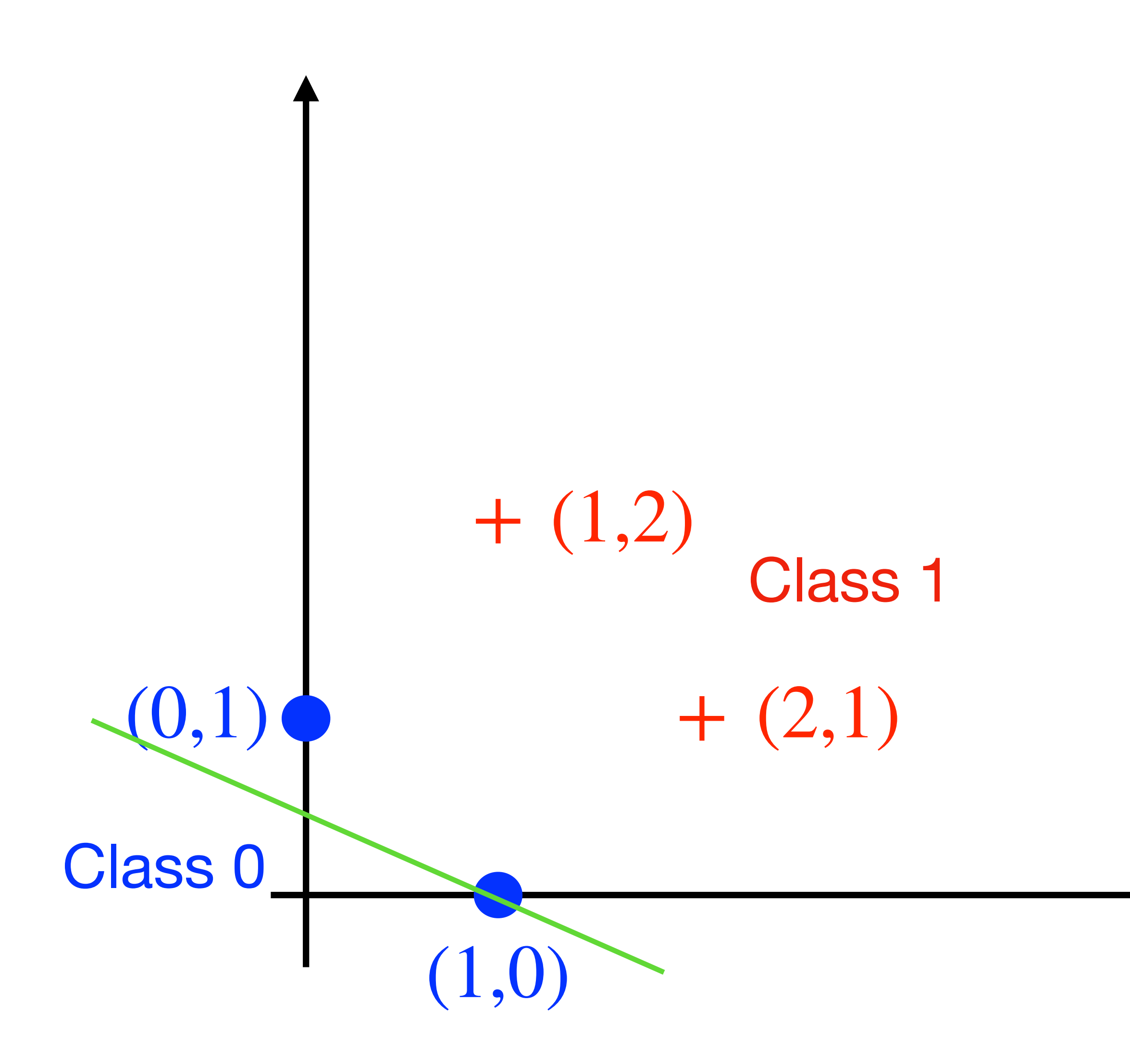

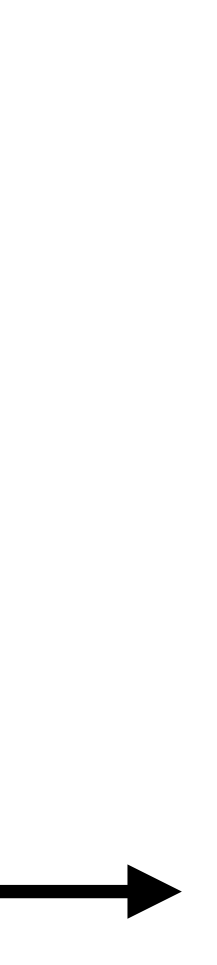

#### • First Epoch:

 $\overrightarrow{x_1}$  :  $\left\langle \overrightarrow{w}, \overrightarrow{x_1} \right\rangle$  $\rangle = 1 \times 0 + 2 \times 1 + (-1) \times 1 = 1$ 

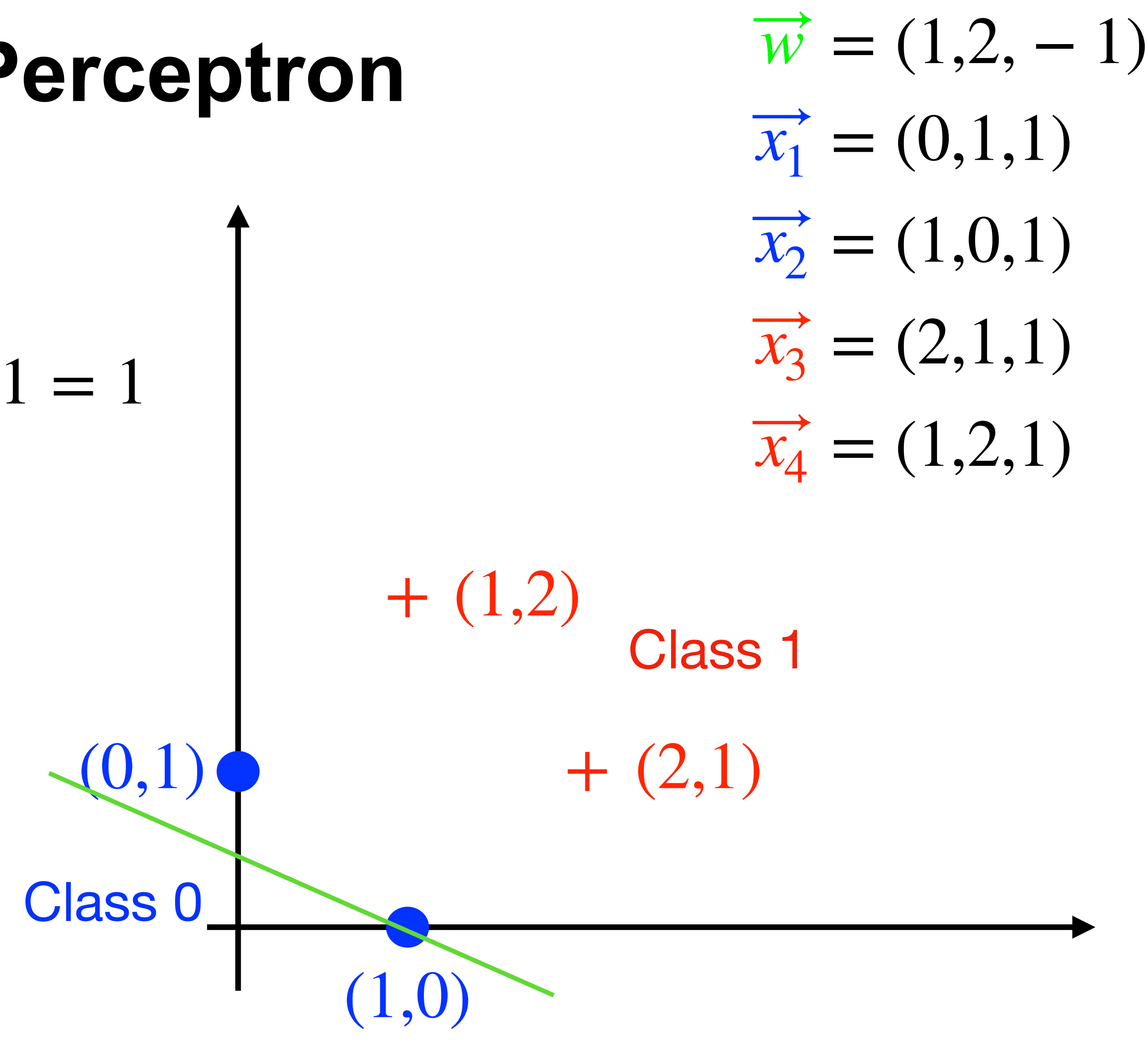

- First Epoch:
- $\overrightarrow{x_1}$  :  $\left\langle \overrightarrow{w}, \overrightarrow{x_1} \right\rangle$  $\rangle = 1 \times 0 + 2 \times 1 + (-1) \times 1 = 1$ 
	- wrong prediction  $update \overrightarrow{w} \leftarrow \overrightarrow{w} - \overrightarrow{x_1} = (1,1,-2)$  +

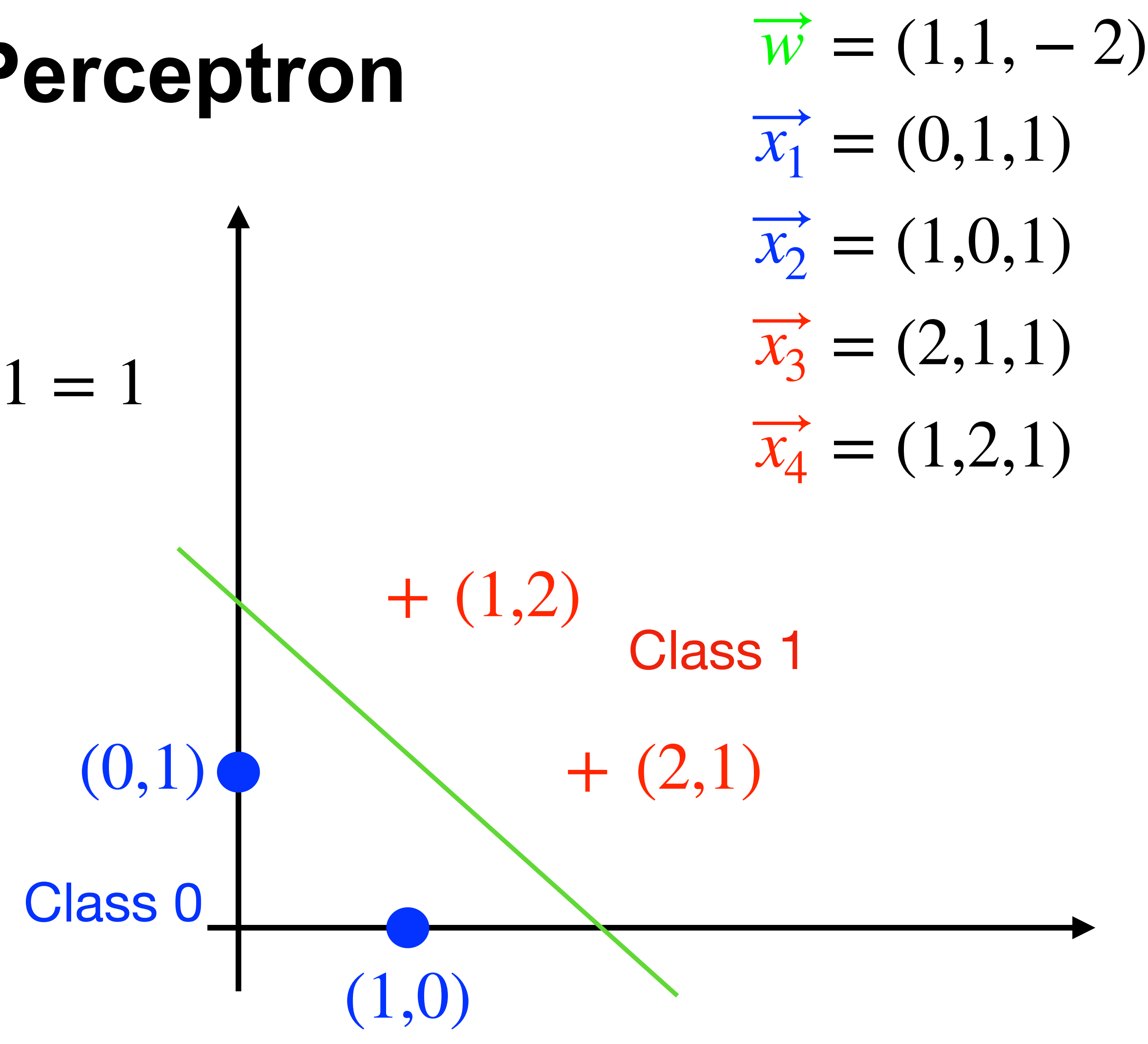

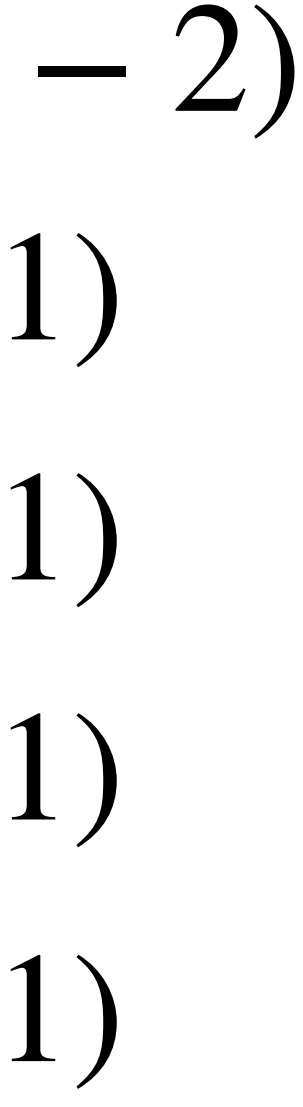

• First Epoch:

 $\overrightarrow{x_1}$  :  $\left\langle \overrightarrow{w}, \overrightarrow{x_1} \right\rangle$  $\rangle = 1 \times 0 + 2 \times 1 + (-1) \times 1 = 1$ wrong prediction update $\overrightarrow{w}$  ←  $\overrightarrow{w} - \overrightarrow{x_1}$  = (1,1, − 2)  $\overrightarrow{x_2}$  :  $\langle \overrightarrow{w}, \overrightarrow{x_2} \rangle$  $\rangle = -1$ 

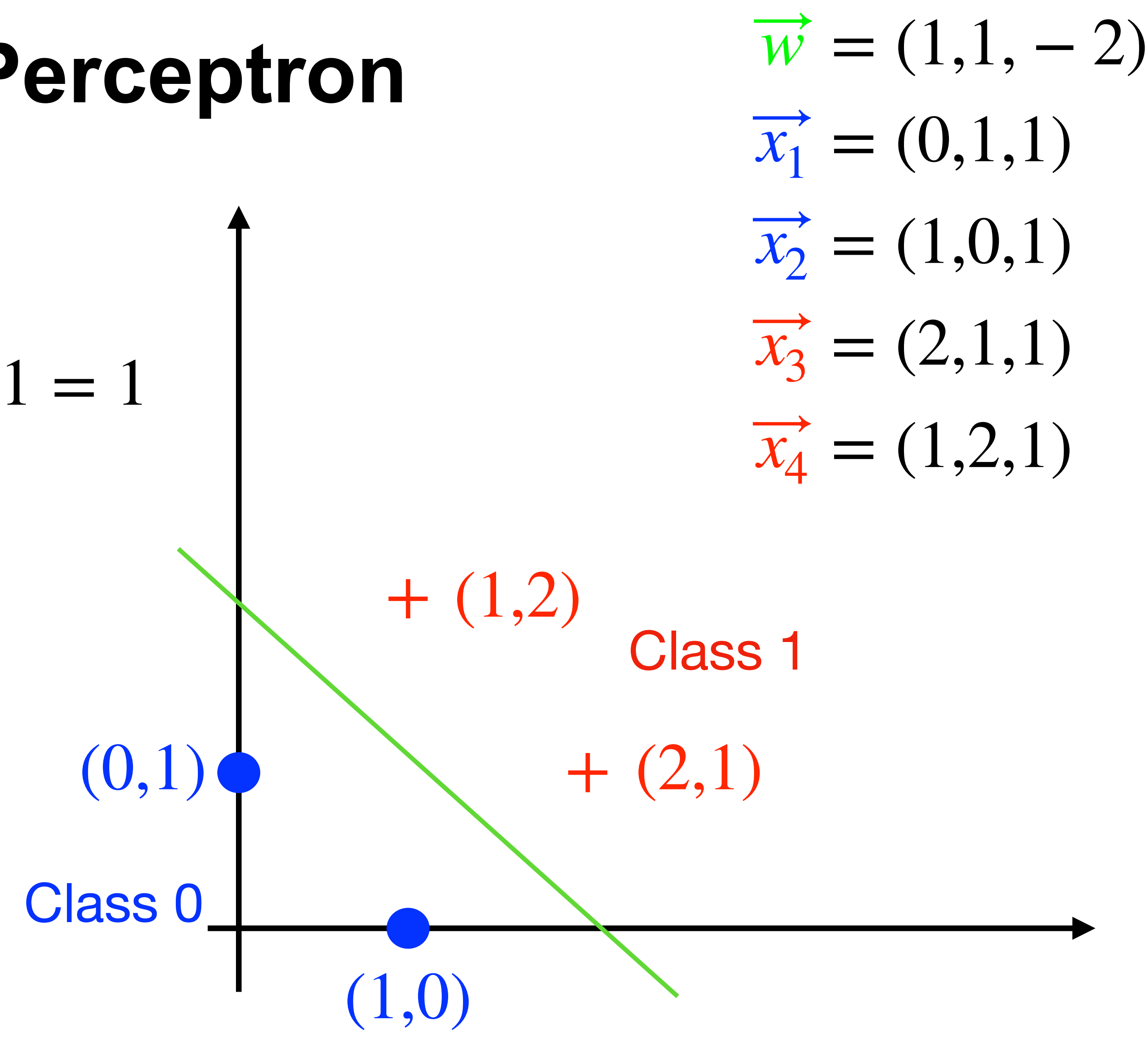

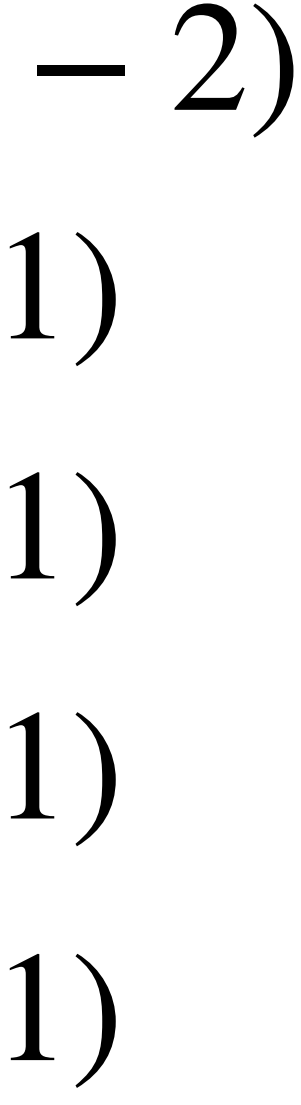

• First Epoch:

 $\overrightarrow{x_1}$  :  $\left\langle \overrightarrow{w}, \overrightarrow{x_1} \right\rangle$  $\rangle = 1 \times 0 + 2 \times 1 + (-1) \times 1 = 1$ wrong prediction update $\overrightarrow{w}$  ←  $\overrightarrow{w} - \overrightarrow{x_1}$  = (1,1, − 2)  $\overrightarrow{x_2}$  :  $\langle \overrightarrow{w}, \overrightarrow{x_2} \rangle$  $\rangle = -1$ 

correct prediction, no update

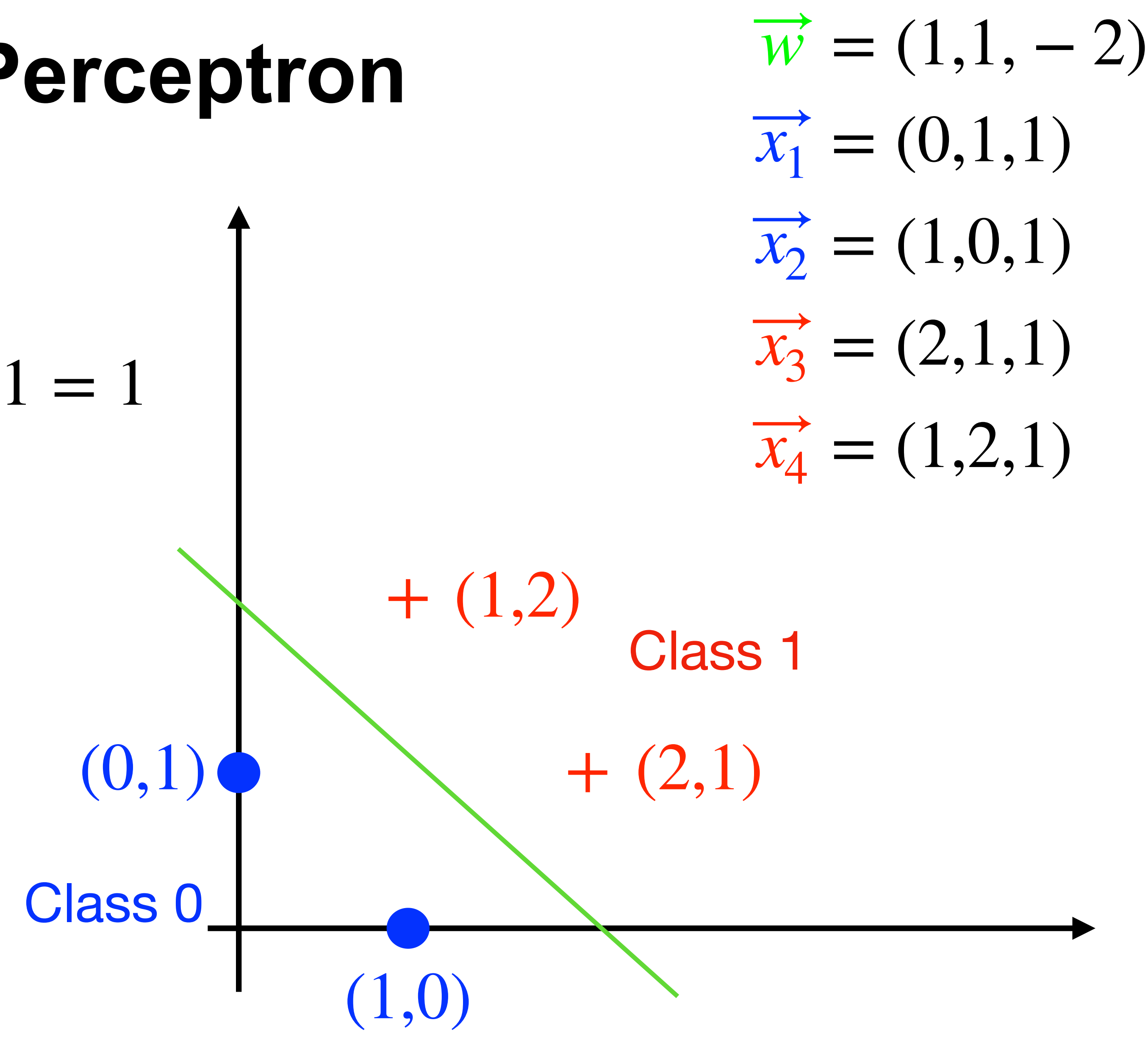

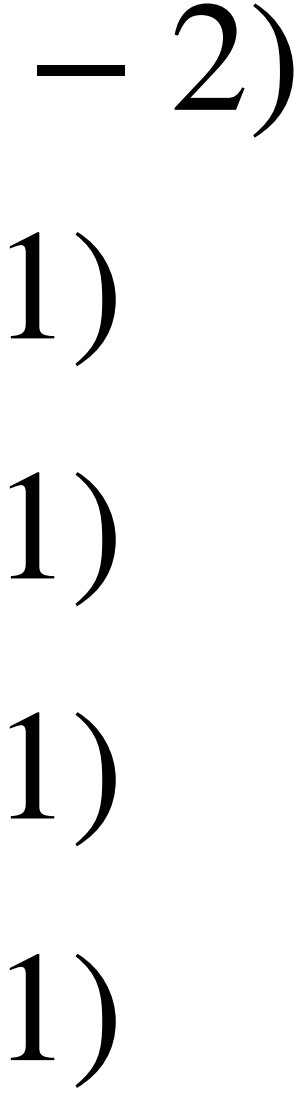

• First Epoch:

 $\overrightarrow{x_1}$  :  $\left\langle \overrightarrow{w}, \overrightarrow{x_1} \right\rangle$  $\rangle = 1 \times 0 + 2 \times 1 + (-1) \times 1 = 1$ wrong prediction update $\overrightarrow{w}$  ←  $\overrightarrow{w} - \overrightarrow{x_1}$  = (1,1, − 2)  $\overrightarrow{x_2}$  :  $\langle \overrightarrow{w}, \overrightarrow{x_2} \rangle$  $\rangle = -1$ correct prediction, no update  $\overrightarrow{x_3}$  :  $\langle \overrightarrow{w}, \overrightarrow{x_3} \rangle$  $\rangle = 1$ correct prediction, no update

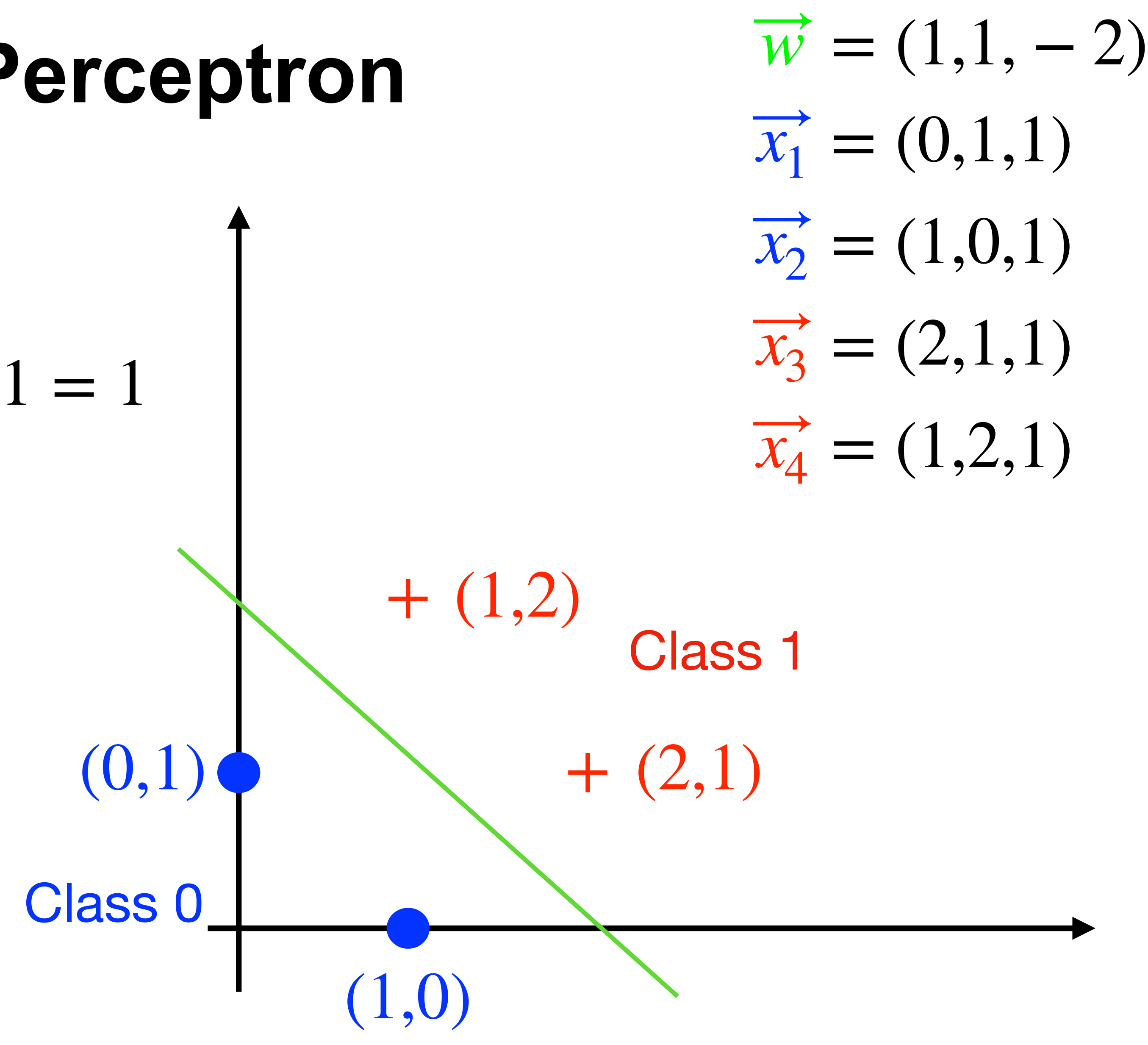

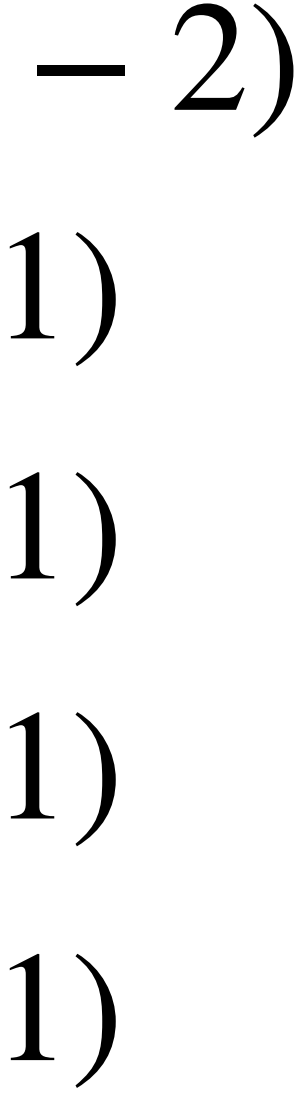

• First Epoch:

 $\overrightarrow{x_1}$  :  $\left\langle \overrightarrow{w}, \overrightarrow{x_1} \right\rangle$  $\rangle = 1 \times 0 + 2 \times 1 + (-1) \times 1 = 1$ wrong prediction update $\overrightarrow{w}$  ←  $\overrightarrow{w} - \overrightarrow{x_1}$  = (1,1, − 2)  $\overrightarrow{x_2}$  :  $\langle \overrightarrow{w}, \overrightarrow{x_2} \rangle$  $\rangle = -1$ correct prediction, no update  $\overrightarrow{x_3}$  :  $\langle \overrightarrow{w}, \overrightarrow{x_3} \rangle$  $\rangle = 1$ correct prediction, no update  $\overrightarrow{x_4}$  :  $\langle \overrightarrow{w}, \overrightarrow{x_4} \rangle$  $\rangle = 1$ 

correct prediction, no update

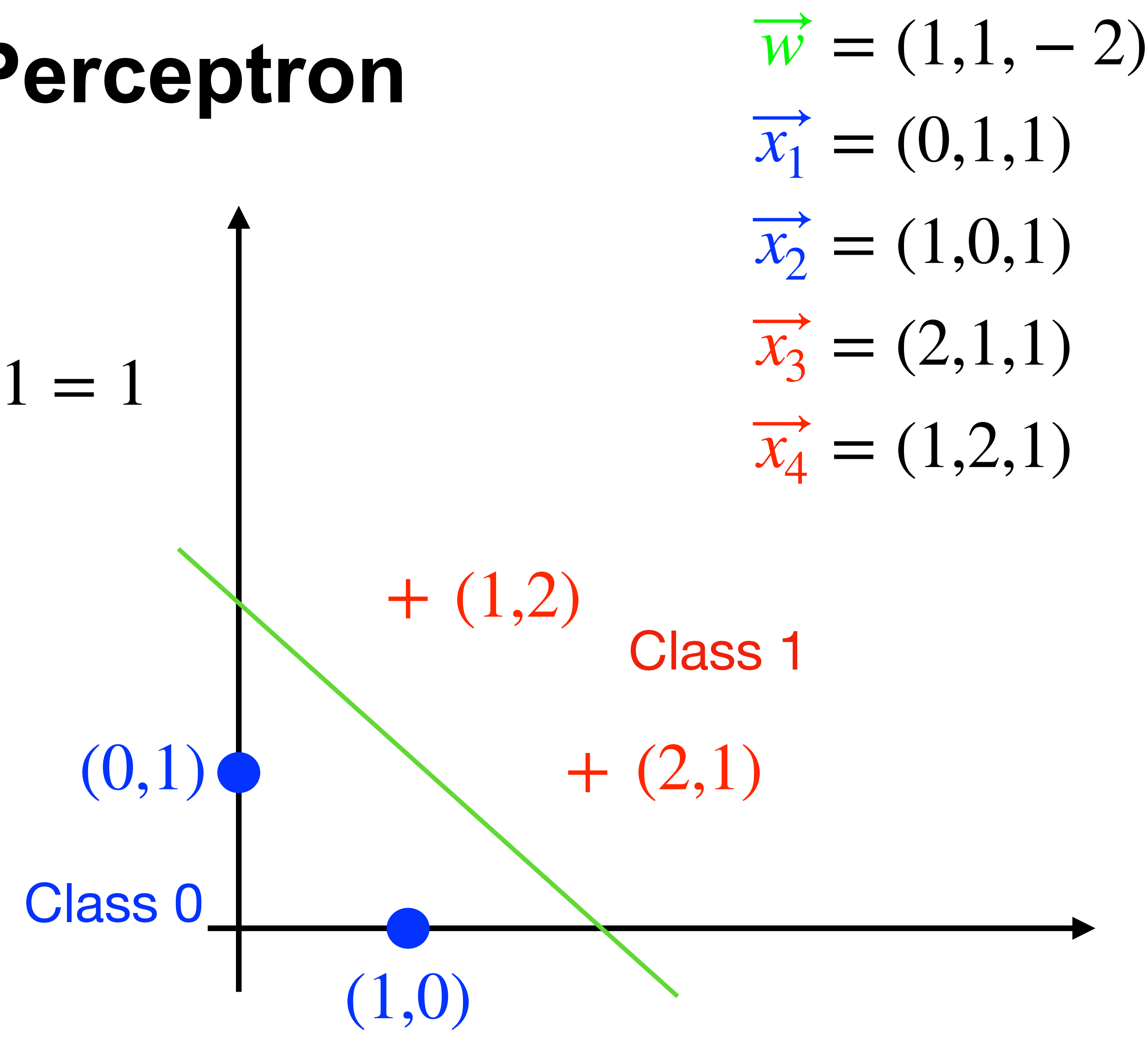

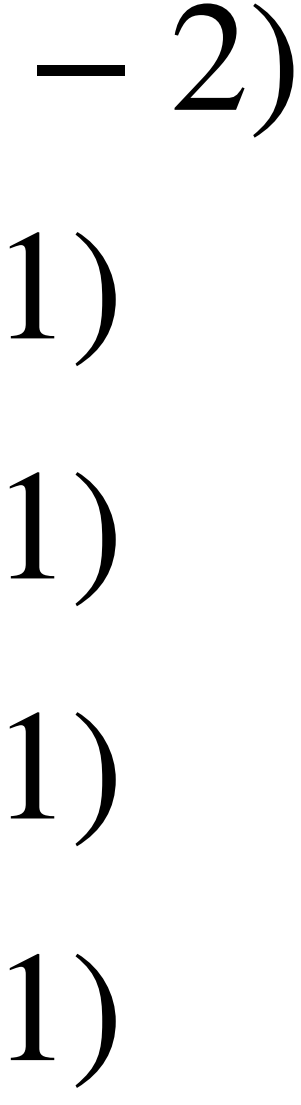

- Second Epoch:
- $\overrightarrow{x_1}$  :  $\left\langle \overrightarrow{w}, \overrightarrow{x_1} \right\rangle$  $\rangle = -1,$  correct
- $\overrightarrow{x_2}$  :  $\langle \overrightarrow{w}, \overrightarrow{x_2} \rangle$  $\rangle = -1,$  correct
- $\overrightarrow{x_3}$  :  $\langle \overrightarrow{w}, \overrightarrow{x_3} \rangle$
- $\overrightarrow{x_4}$  :  $\langle \overrightarrow{w}, \overrightarrow{x_4} \rangle$
- 
- 
- $\rangle = 1,$  correct
- $\rangle = 1,$  correct

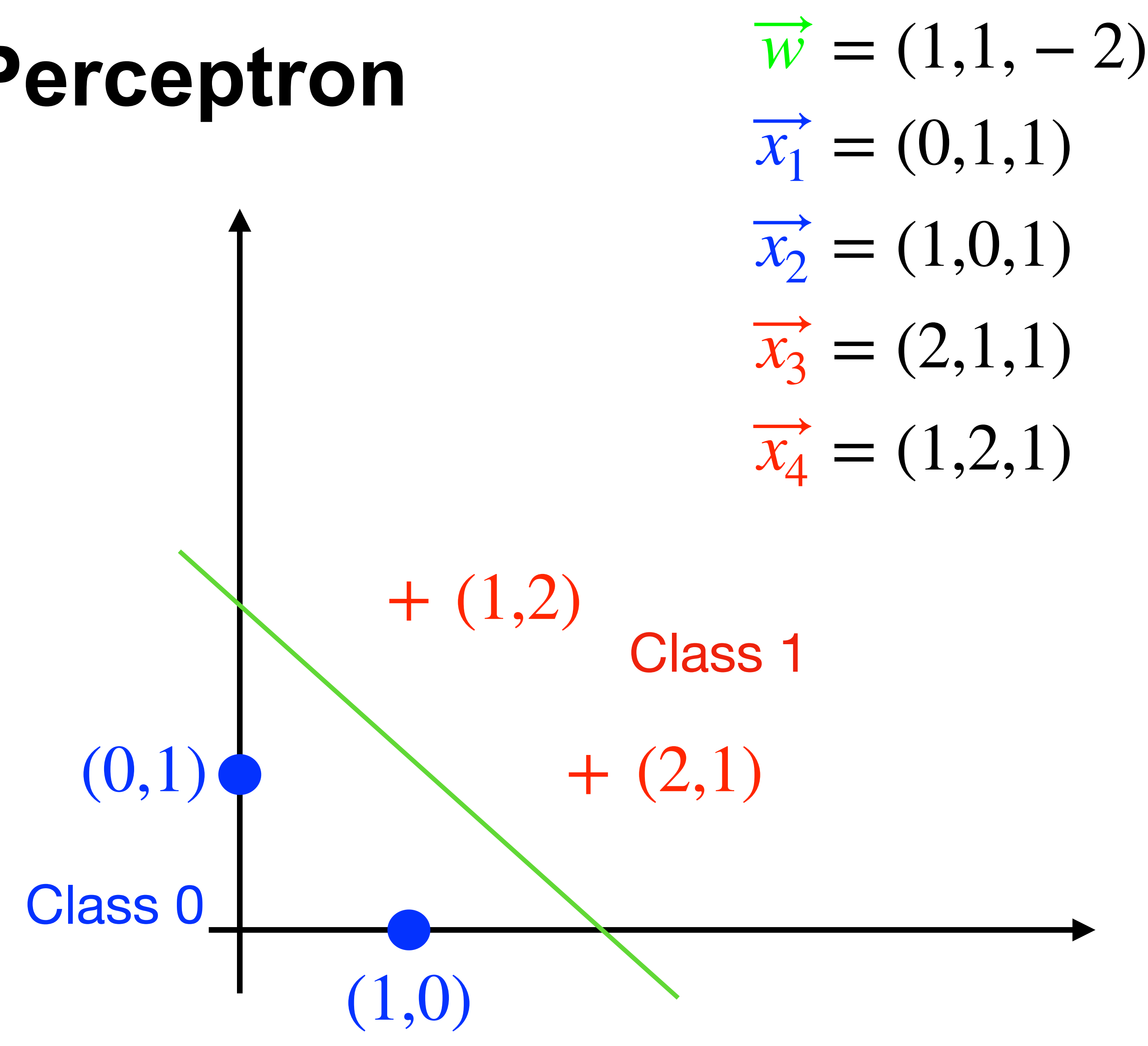

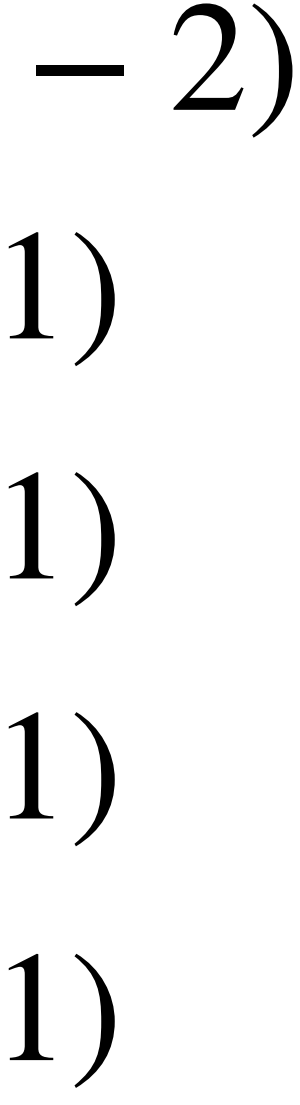

- Second Epoch:
- $\overrightarrow{x_1}$  :  $\left\langle \overrightarrow{w}, \overrightarrow{x_1} \right\rangle$
- $\overrightarrow{x_2}$  :  $\langle \overrightarrow{w}, \overrightarrow{x_2} \rangle$  $\rangle = -1,$  correct
- $\overrightarrow{x_3}$  :  $\langle \overrightarrow{w}, \overrightarrow{x_3} \rangle$
- $\overrightarrow{x_4}$  :  $\langle \overrightarrow{w}, \overrightarrow{x_4} \rangle$
- $\rangle = -1,$  correct
	-
- $\rangle = 1,$  correct
- $\rangle = 1,$  correct
- Success!

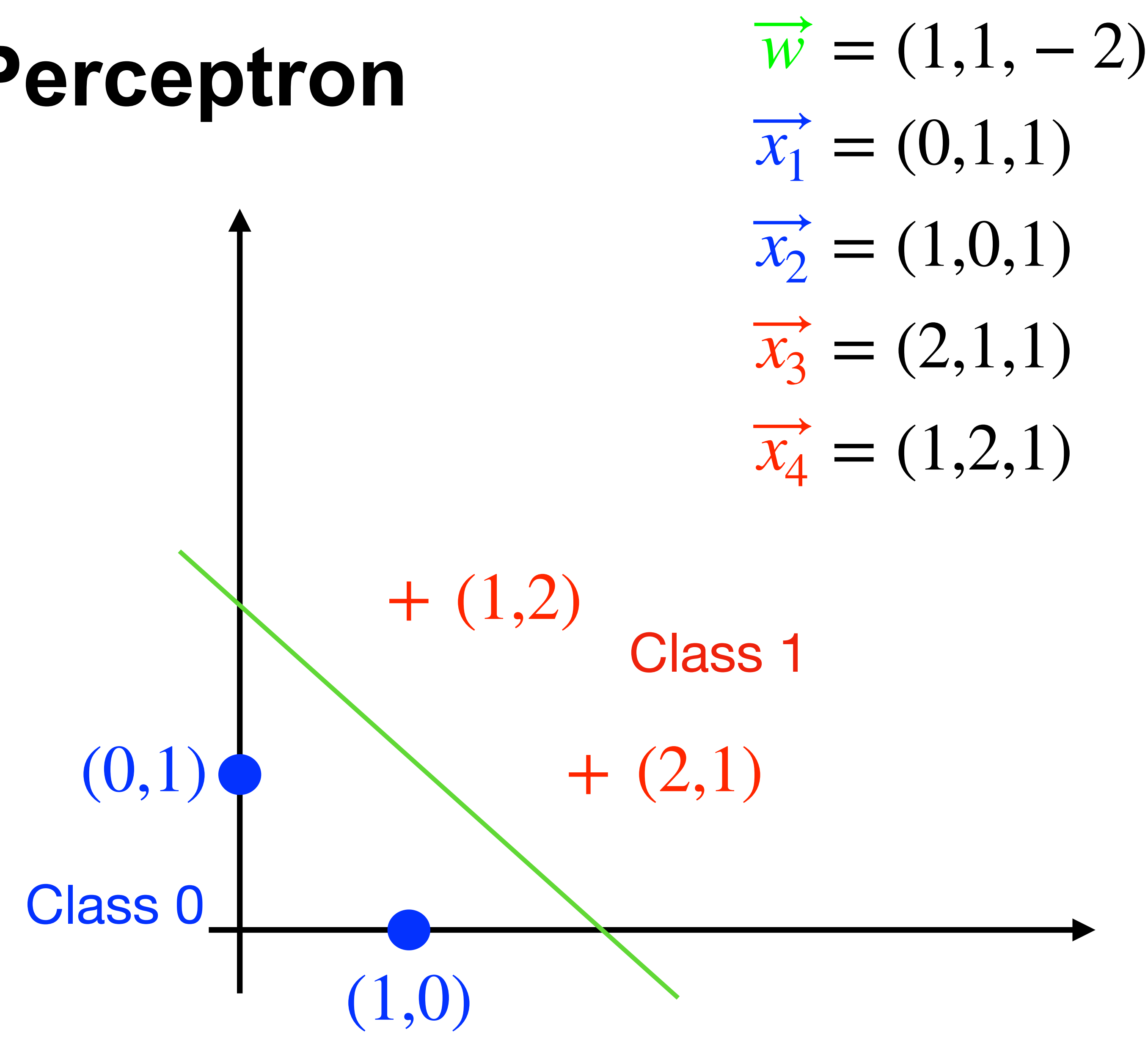

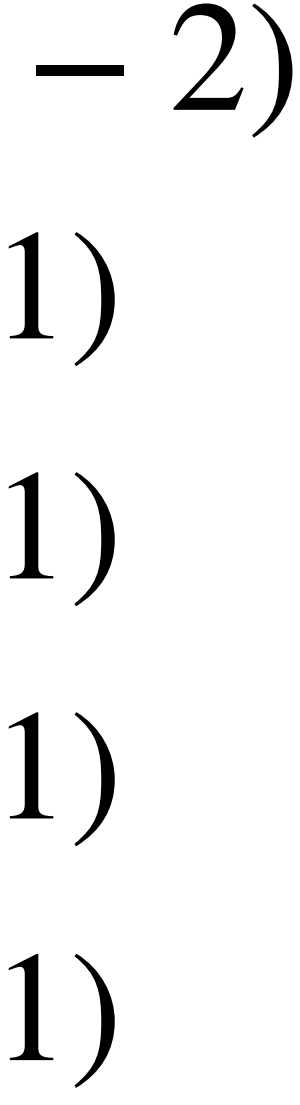

## **Limitation: XOR Problem (Minsky & Papert, 1969)**

The perceptron cannot learn an XOR function (neurons can only generate linear separators)

 $x_1 = 1, x_2 = 1, y = 0$ 

- $x_1 = 1, x_2 = 0, y = 1$
- $x_1 = 0, x_2 = 1, y = 1$
- $x_1 = 0, x_2 = 0, y = 0$

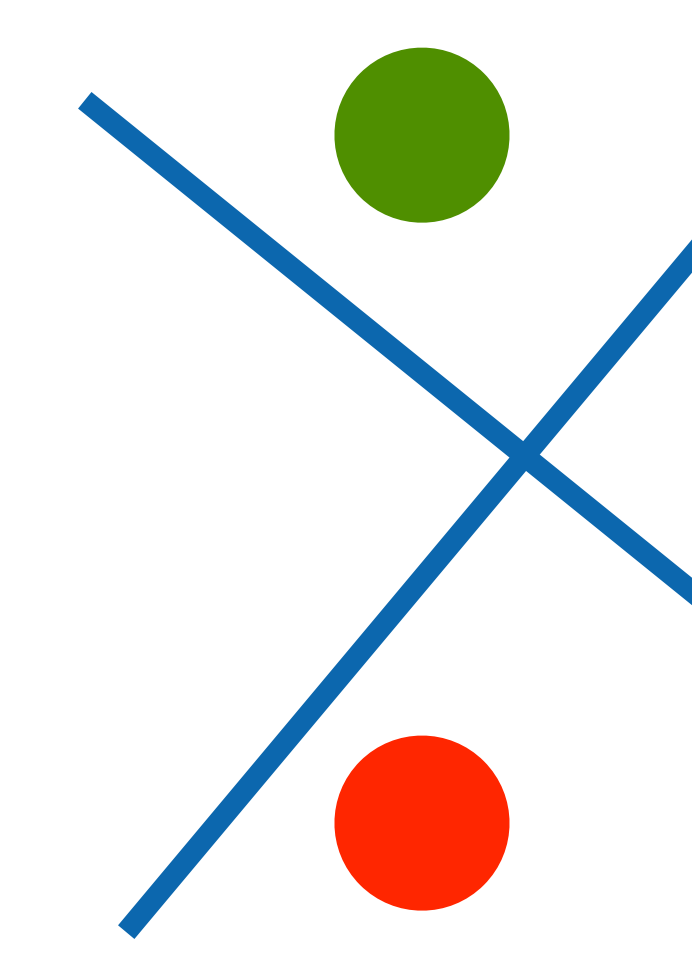

## **Limitation: XOR Problem (Minsky & Papert, 1969)**

The perceptron cannot learn an XOR function (neurons can only generate linear separators)

 $x_1 = 1, x_2 = 1, y = 0$ 

- $x_1 = 1, x_2 = 0, y = 1$
- $x_1 = 0, x_2 = 1, y = 1$

On the other hand, perceptron can represent AND OR NOT, and their composition can represent all logic functions

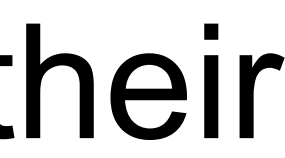

$$
x_1 = 0, x_2 = 0, y = 0
$$

# **Multilayer Perceptron**

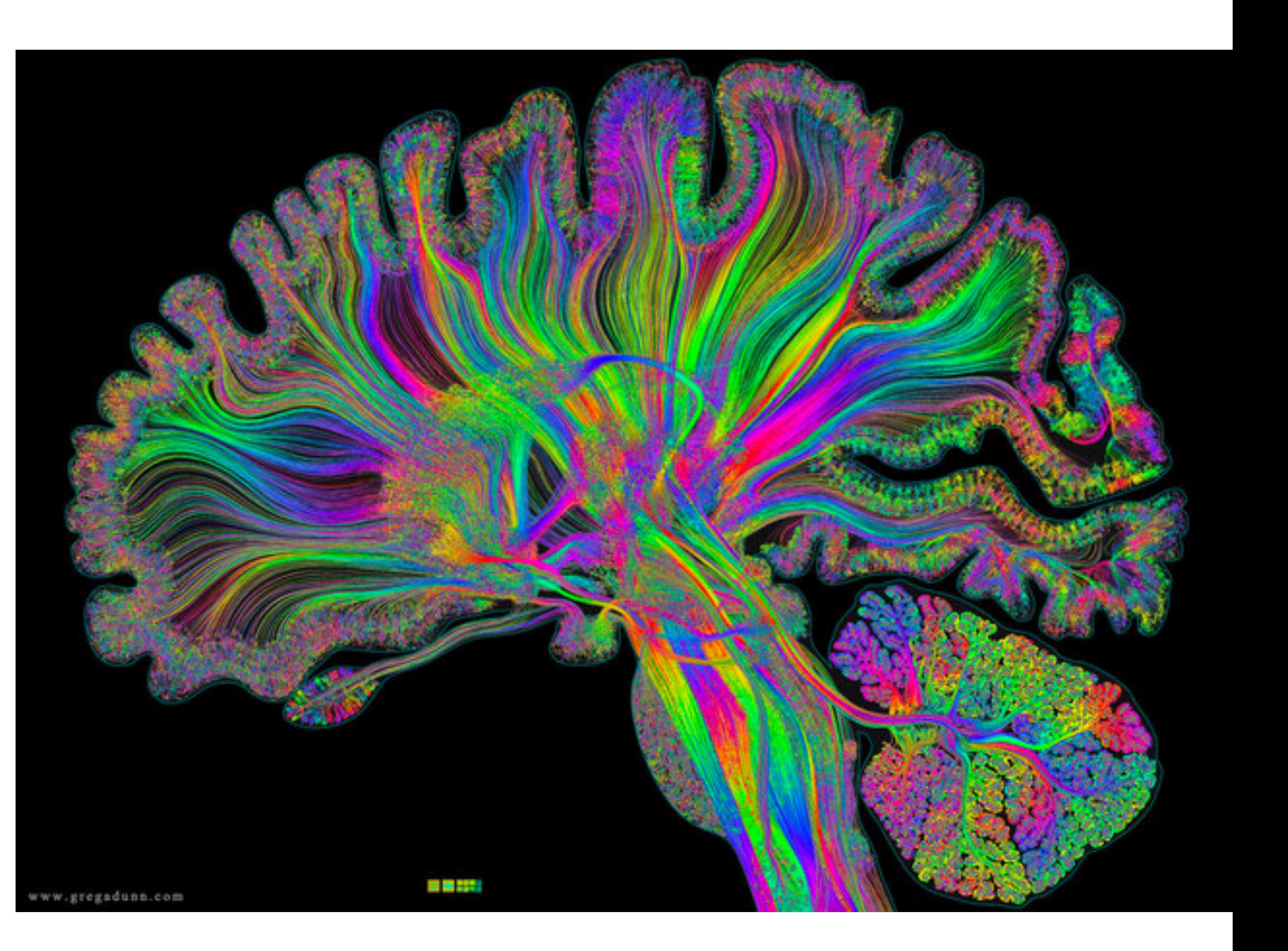

## **Single Hidden Layer**

- Input  $\mathbf{x} \in \mathbb{R}^d$
- Hidden  $\mathbf{W} \in \mathbb{R}^{m \times d}$ ,  $\mathbf{b} \in \mathbb{R}^m$
- Intermediate output  $h = \sigma(Wx + b)$

#### is an element-wise *σ* activation function

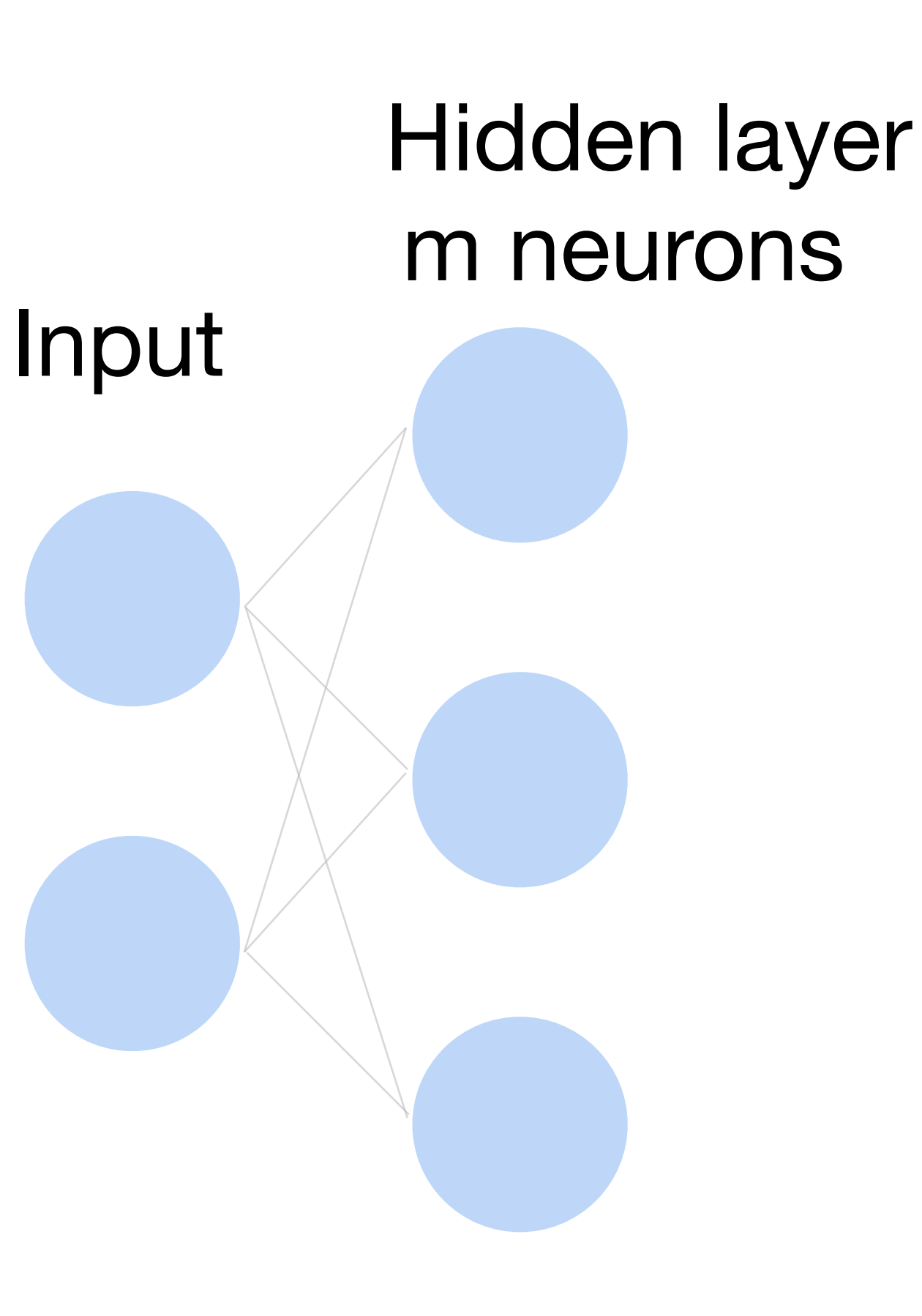

**Key elements**: linear operations + nonlinear activations

### **Neural networks with one hidden layer**

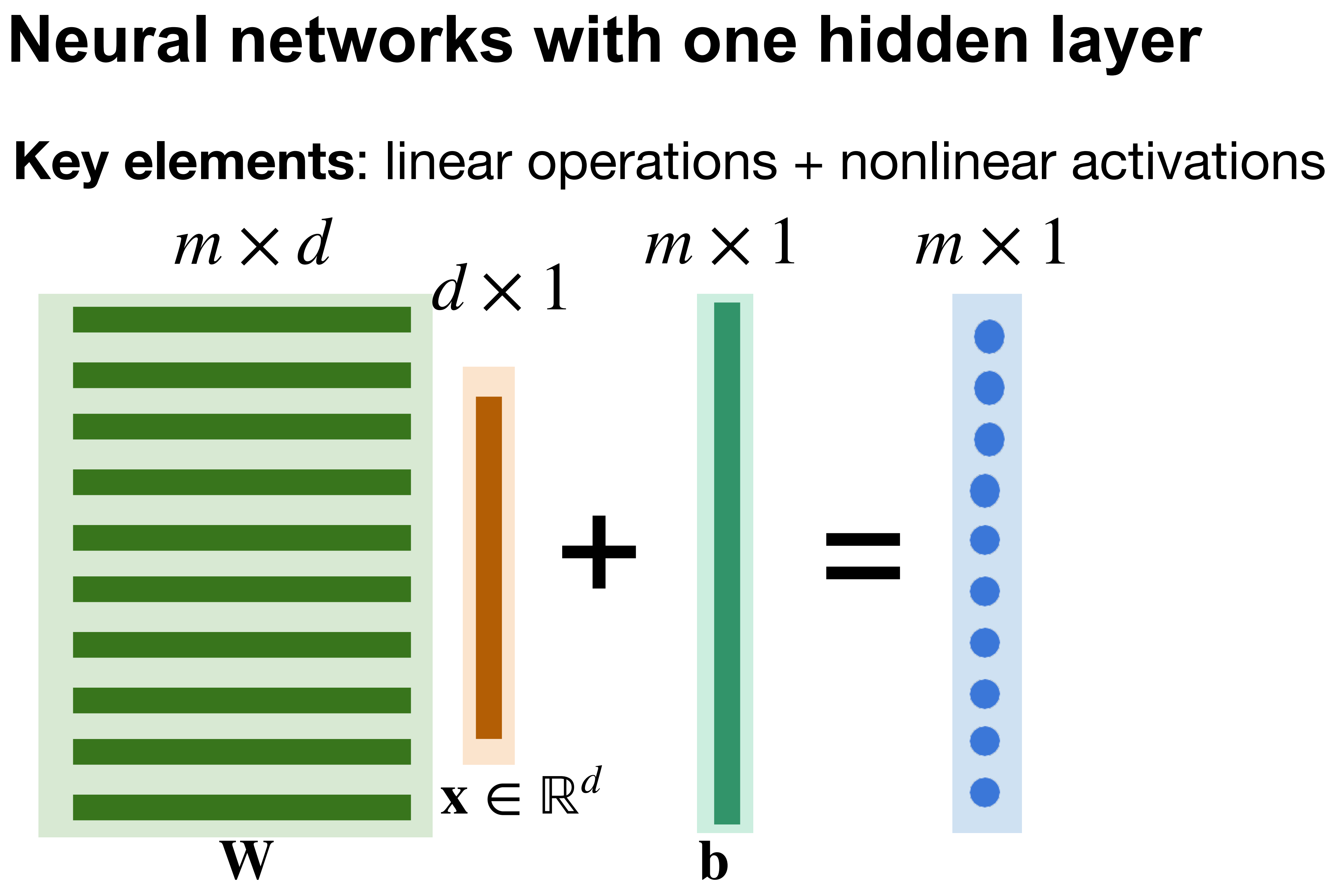

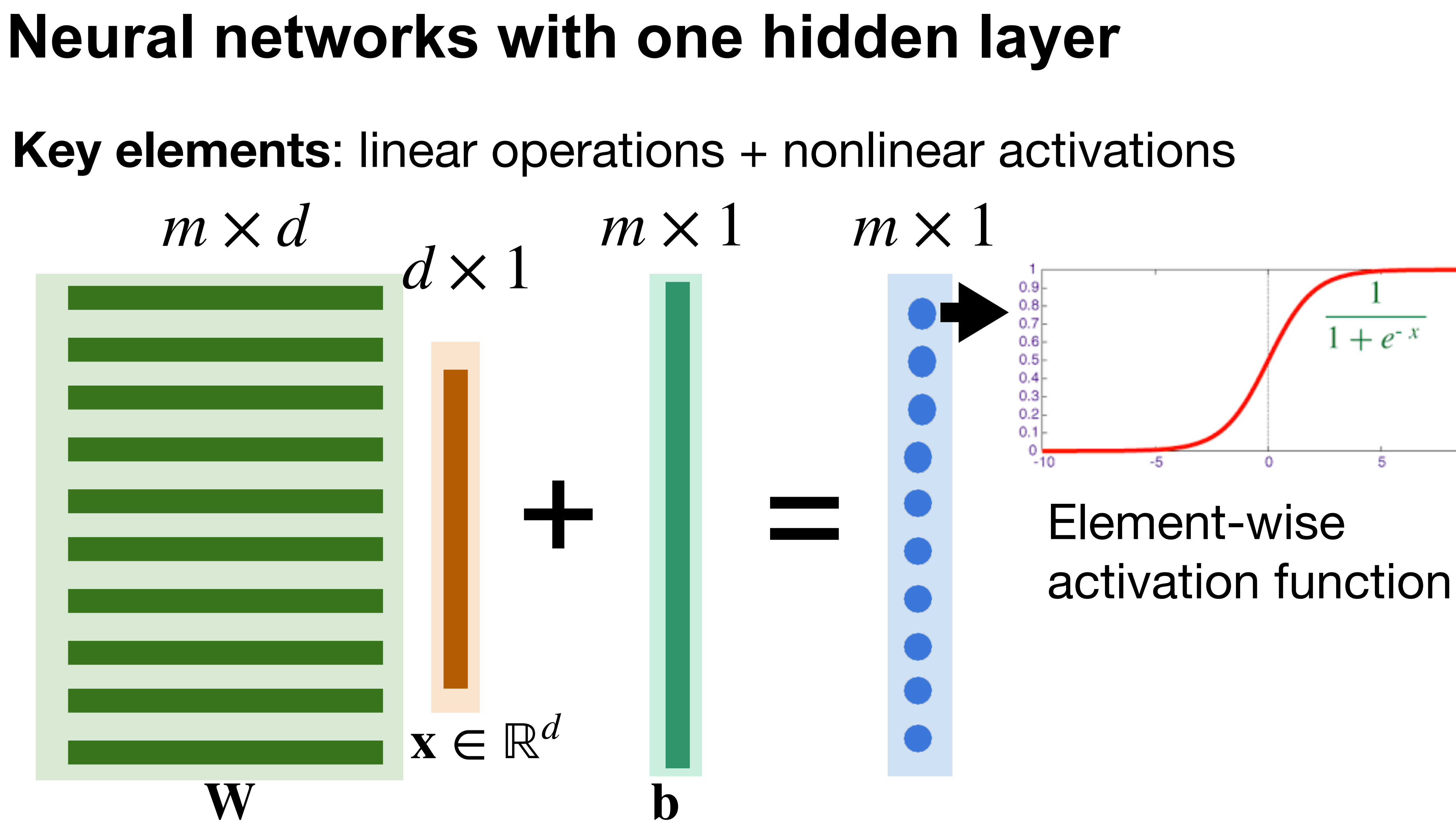

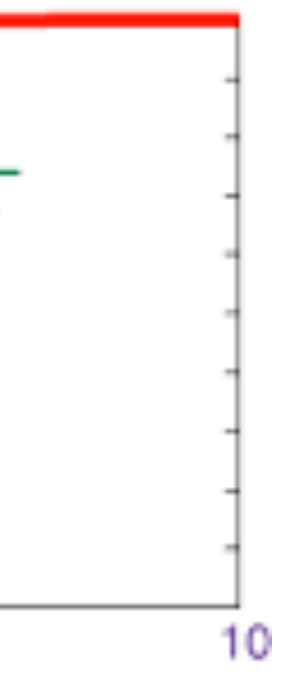

## **Single Hidden Layer**

- Output  $f = \mathbf{w}_2^\top$  $\frac{1}{2}h + b_2$
- Normalize the output into probability using sigmoid

$$
p(y = 1 | \mathbf{x}) = \frac{1}{1 + e^{-f}}
$$

$$
\begin{array}{c|c}\n\text{Sigmoid} & \text{Riemannian} \\
\hline\n\text{Sigma} & \text{Riemannian} \\
\hline\n\text{Sigma} & \text{Riemannian} \\
\hline\n\text{Sigma} & \text{Riemannian} \\
\hline\n\text{Sigma} & \text{Riemannian} \\
\hline\n\text{Sigma} & \text{Riemannian} \\
\hline\n\text{Sigma} & \text{Riemannian} \\
\hline\n\text{Sigma} & \text{Riemannian} \\
\hline\n\text{Sigma} & \text{Riemannian} \\
\hline\n\text{Sigma} & \text{Riemannian} \\
\hline\n\text{Sigma} & \text{Riemannian} \\
\hline\n\text{Sigma} & \text{Riemannian} \\
\hline\n\text{Sigma} & \text{Riemannian} \\
\hline\n\text{Sigma} & \text{Riemannian} \\
\hline\n\text{Sigma} & \text{Riemannian} \\
\hline\n\end{array}
$$

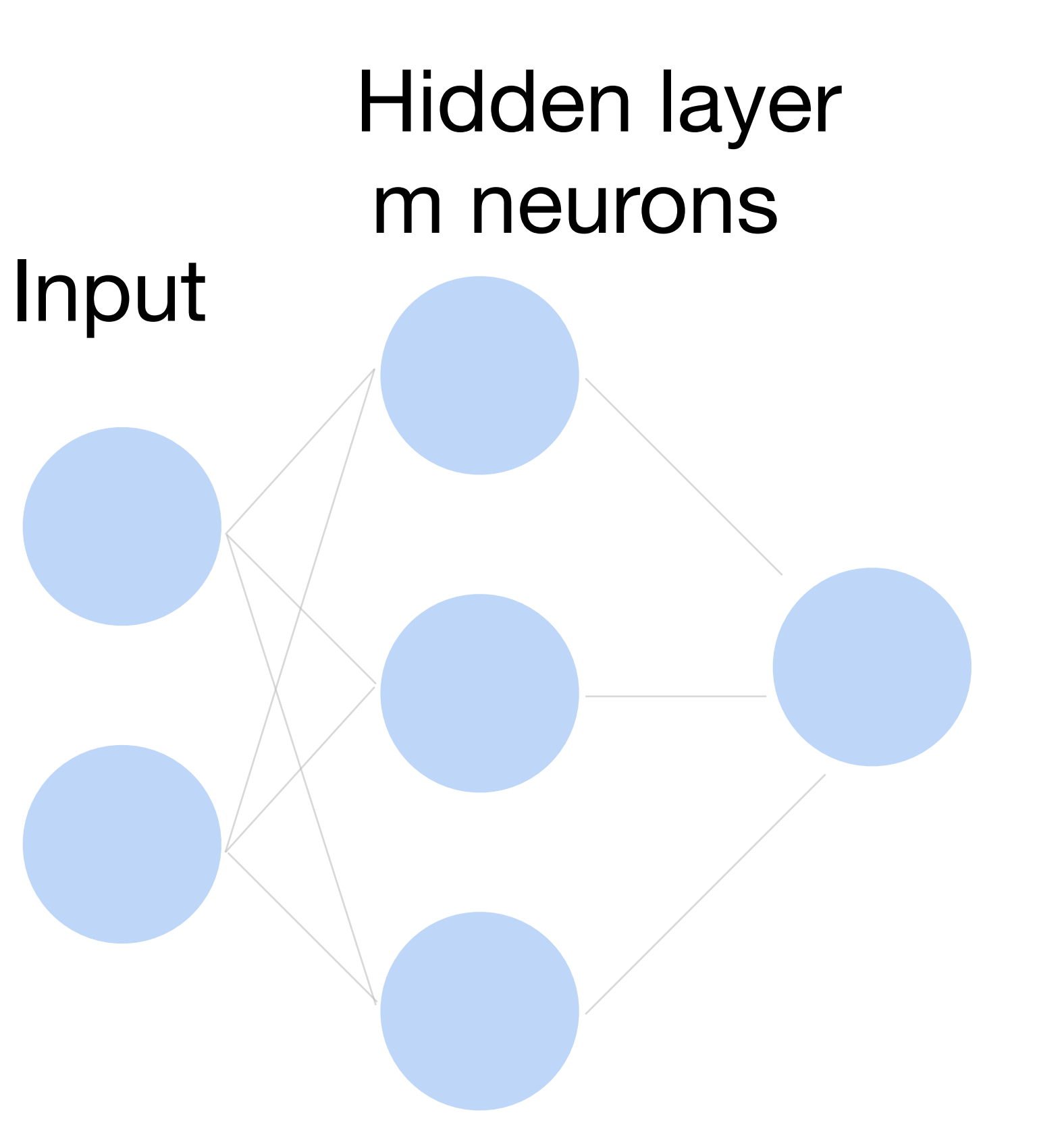

**Output** 

### **Multi-class classification**

#### Turns outputs f into k probabilities (sum up to 1 across k classes)

#### $p(y | x) =$ softmax(**f**) =  $\exp f_{y}(x)$  $\sum_{i}^{k}$  $\sum_{i}^{\infty} \exp f_i(x)$

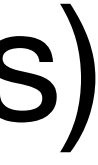

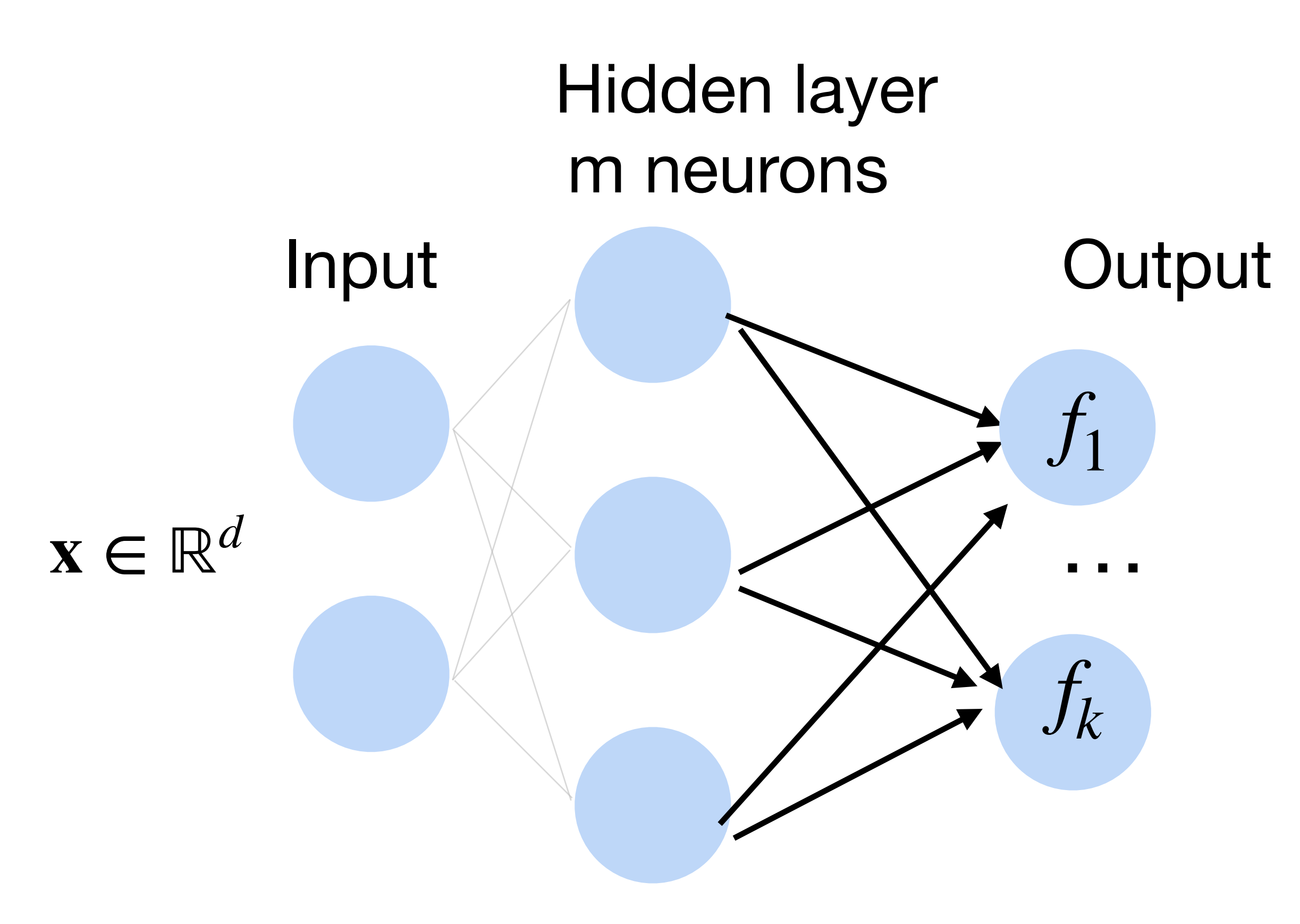

## **Deep neural networks (DNNs)**

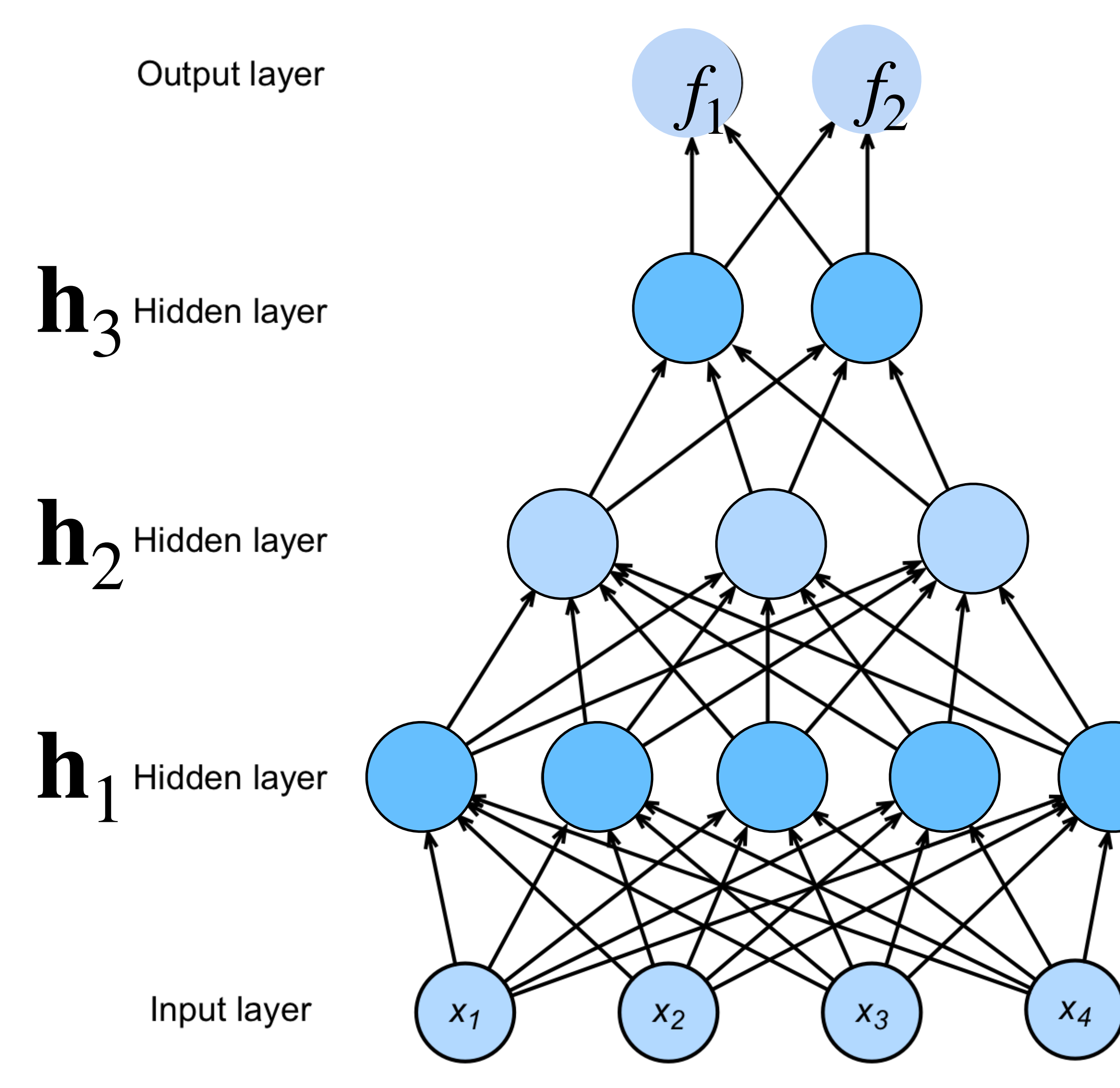

# $h_1 = \sigma(W_1x + b_1)$  $h_2 = \sigma(W_2h_1 + b_2)$  $h_3 = \sigma(W_3h_2 + b_3)$  $f = W_4 h_3 + b_4$  $y =$ softmax $(f)$

NNs are composition of nonlinear functions

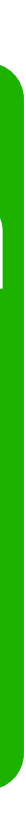

# **Training Neural Networks**

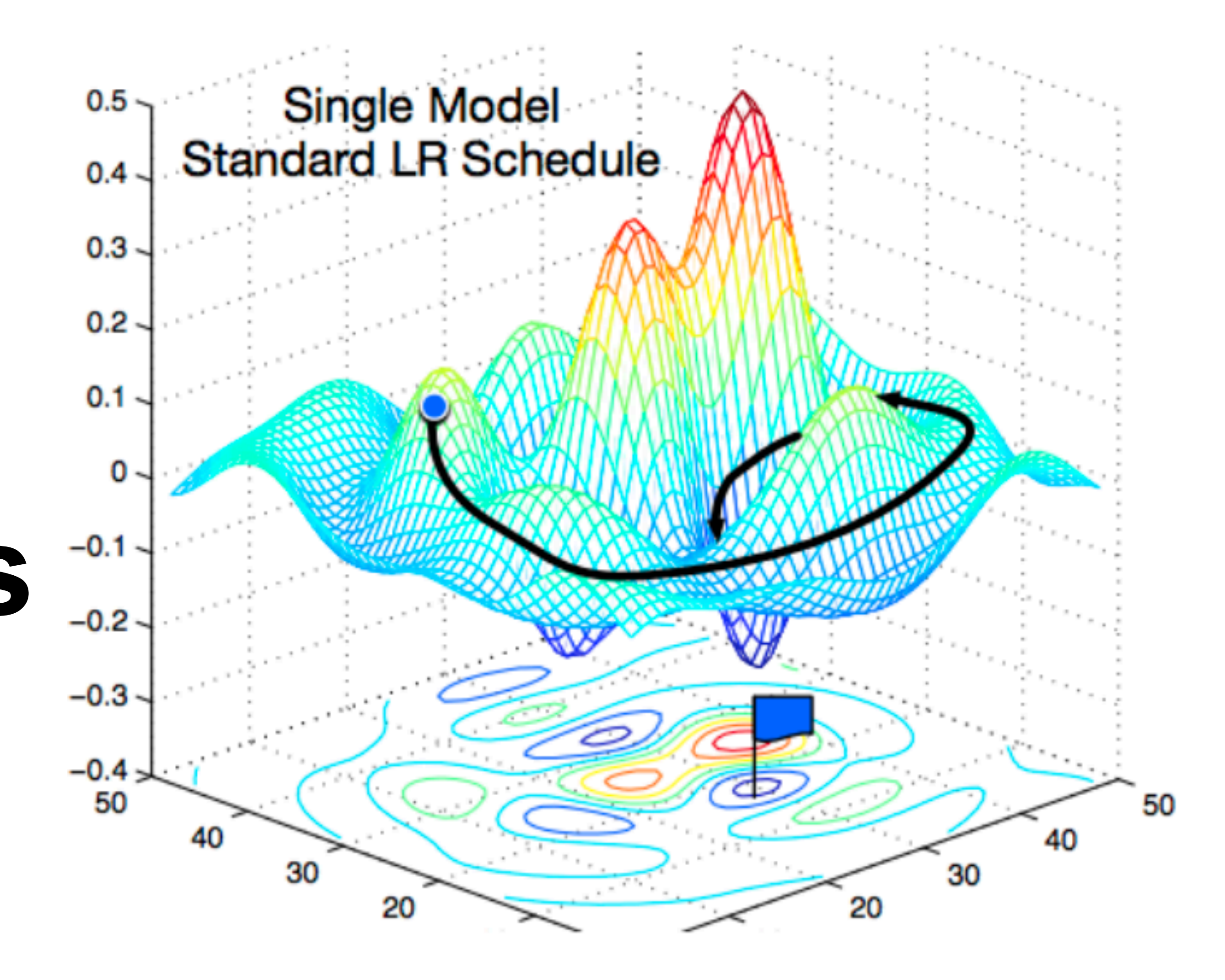

[Gao and Li et al., 2018]

#### **Cross-Entropy Loss Loss:** 1 | *D* | ∑ ( **x** , *y* ) ∈ *D ℓ* ( **x** , *y* )

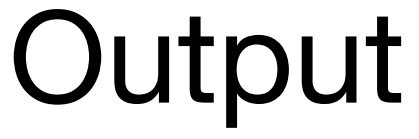

#### Hidden layer m neurons

Input

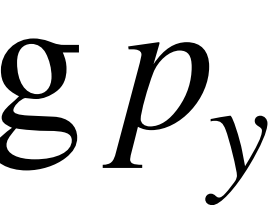

$$
\ell(\mathbf{x}, y) = \sum_{j=1}^{K} -Y_j \log p_j = -\log p_y
$$

where  $Y$  is one-hot encoding of  $y$ 

**Per sample loss (cross-entropy or softmax loss):**

# Cross-Entropy Loss

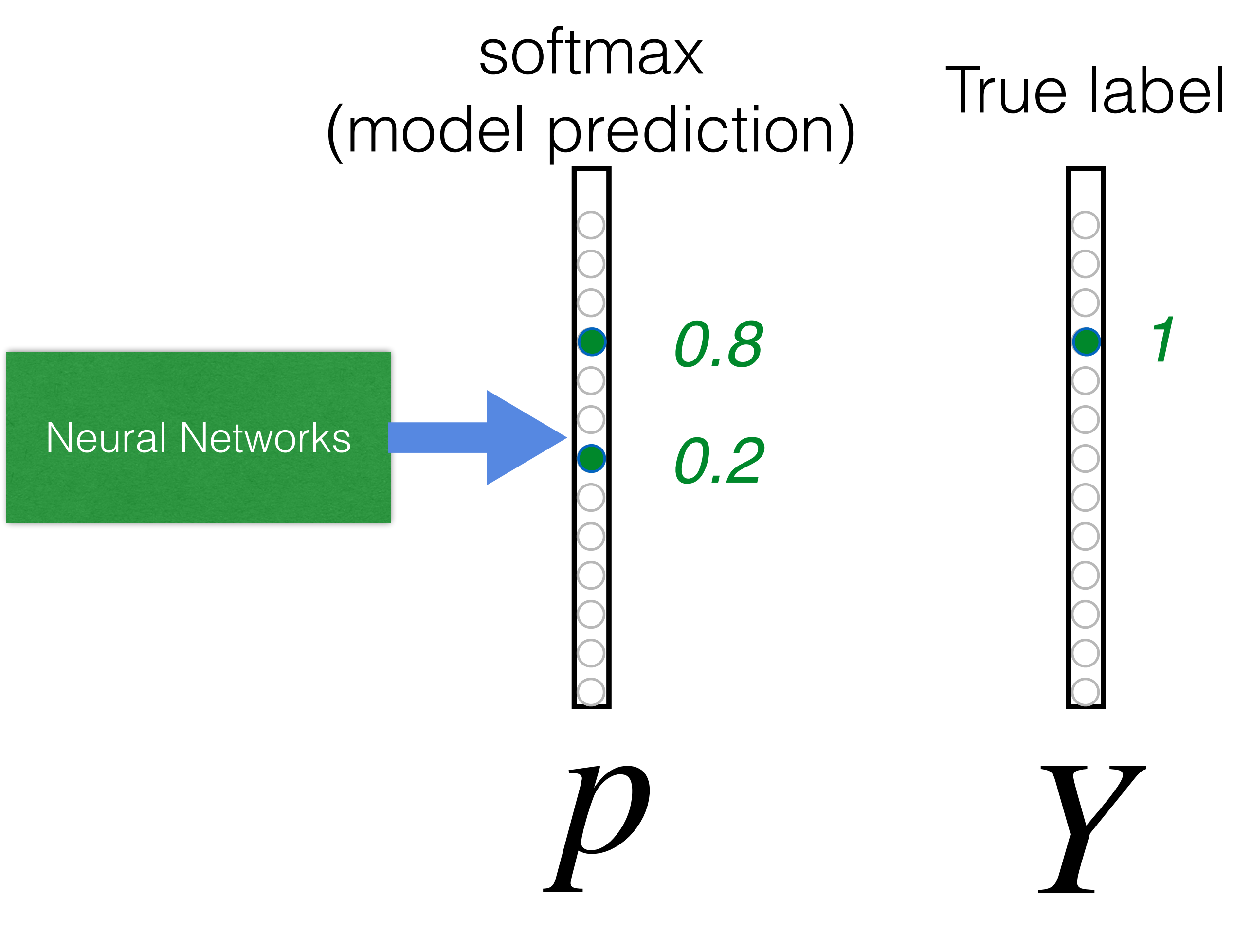

# $L_{CE} = \sum_i -Y_j \log(p_j)$ *j*  $= -\log(0.8)$

**Goal**: push **p** and **Y** to be identical

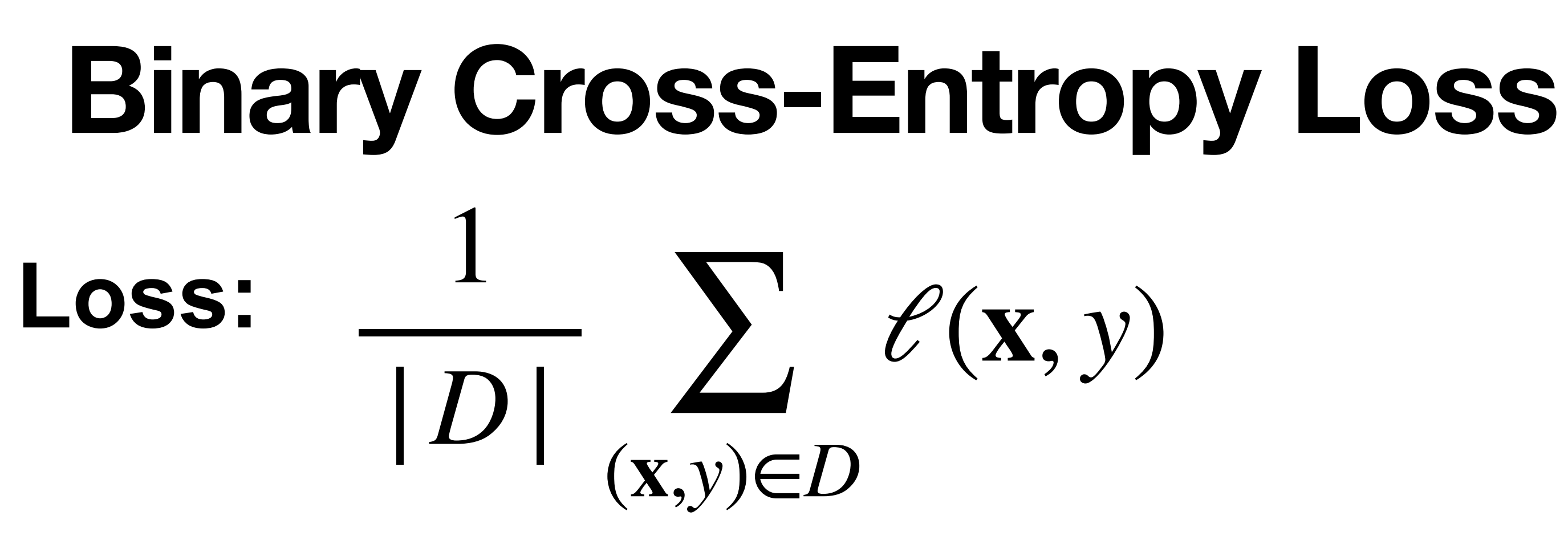

#### **Binary cross-entropy loss can be viewed as a special case of cross-entropy loss:**

$$
\ell(\mathbf{x}, y) = -y \log p - (1 - y) \log p
$$

Think of the output as a probability vector  $(p_0 = 1 - p, p_1 = p)$  over the classes {0, 1}:  $\ell(\mathbf{x}, y) = -\log p_y$ 

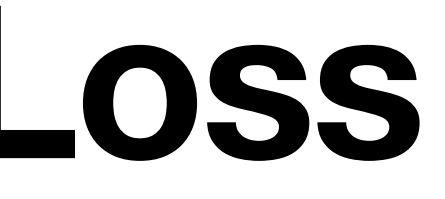

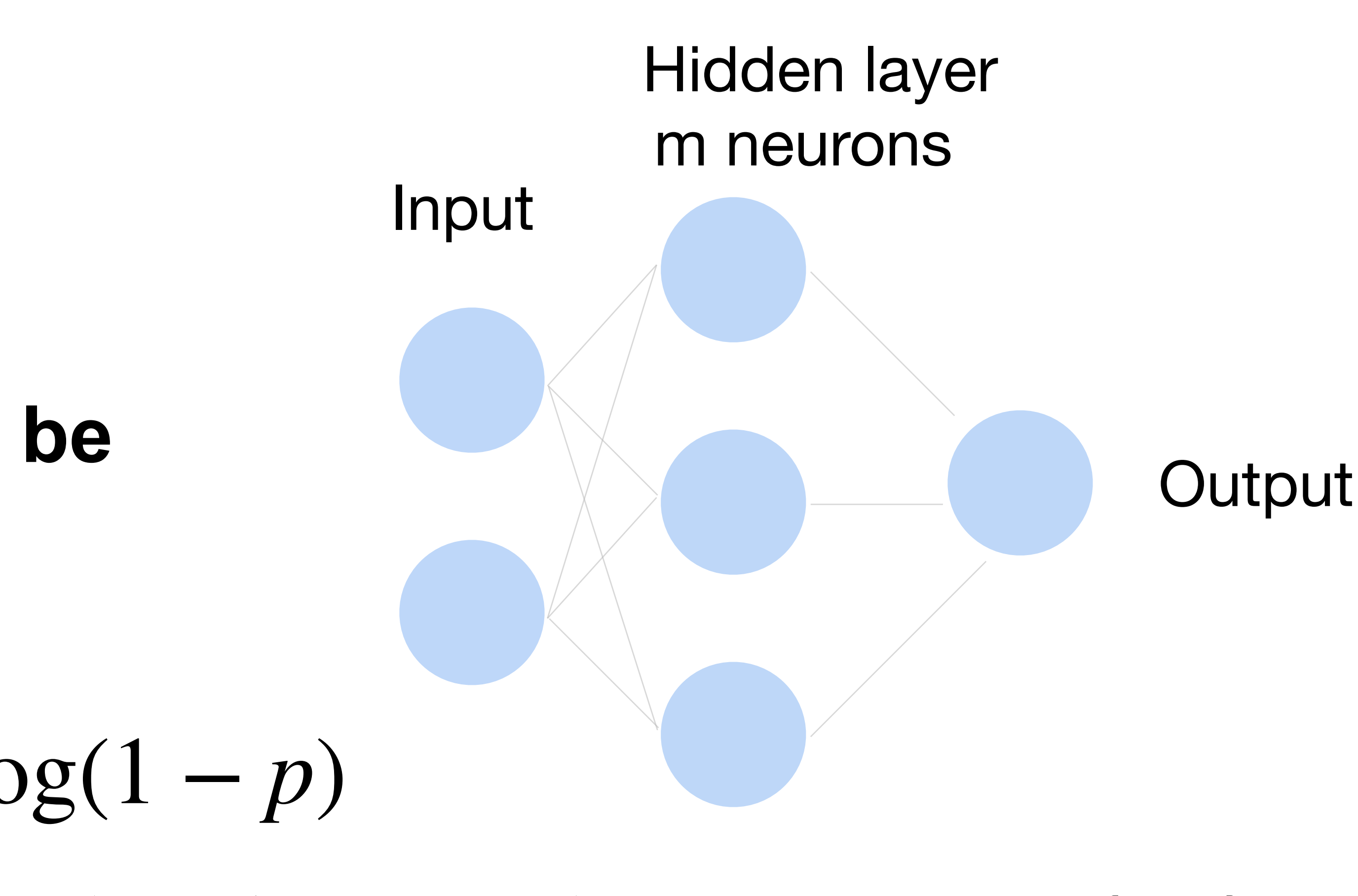

## **How to train a neural network?**

Update the weights W to minimize the loss function

 $L =$ 1  $|D|$   $\left| \right|$ (**x**,*y*)∈*D ℓ*(**x**, *y*)

#### **Use gradient descent!**

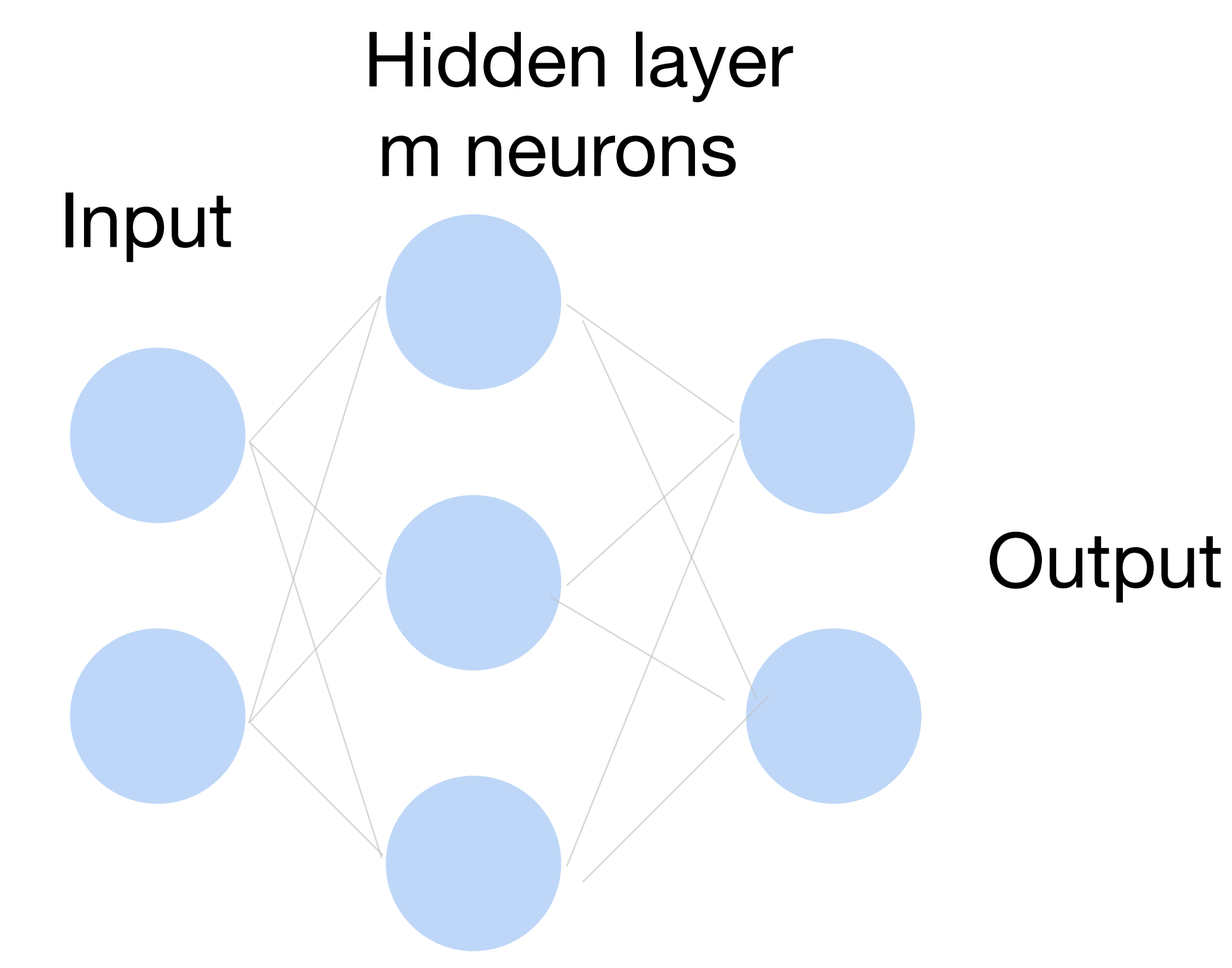

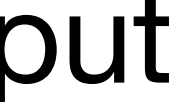

## **Minibatch Stochastic Gradient Descent**

- Choose a learning rate  $\alpha > 0$
- Initialize the model parameters  $w_0$
- For  $t = 1, 2, ...$ 
	- **Randomly sample a subset (mini-batch)** *B* ⊂ *D* Update parameters:

1  $|B|$   $\frac{Z}{\sqrt{R}}$ **x**∈*B* ∂*ℓ*(**x***<sup>i</sup>* , *yi* )  $\partial \mathbf{w}_{t-1}$ 

$$
\mathbf{w}_t = \mathbf{w}_{t-1} - \alpha_{\overline{t}}
$$

• Repeat

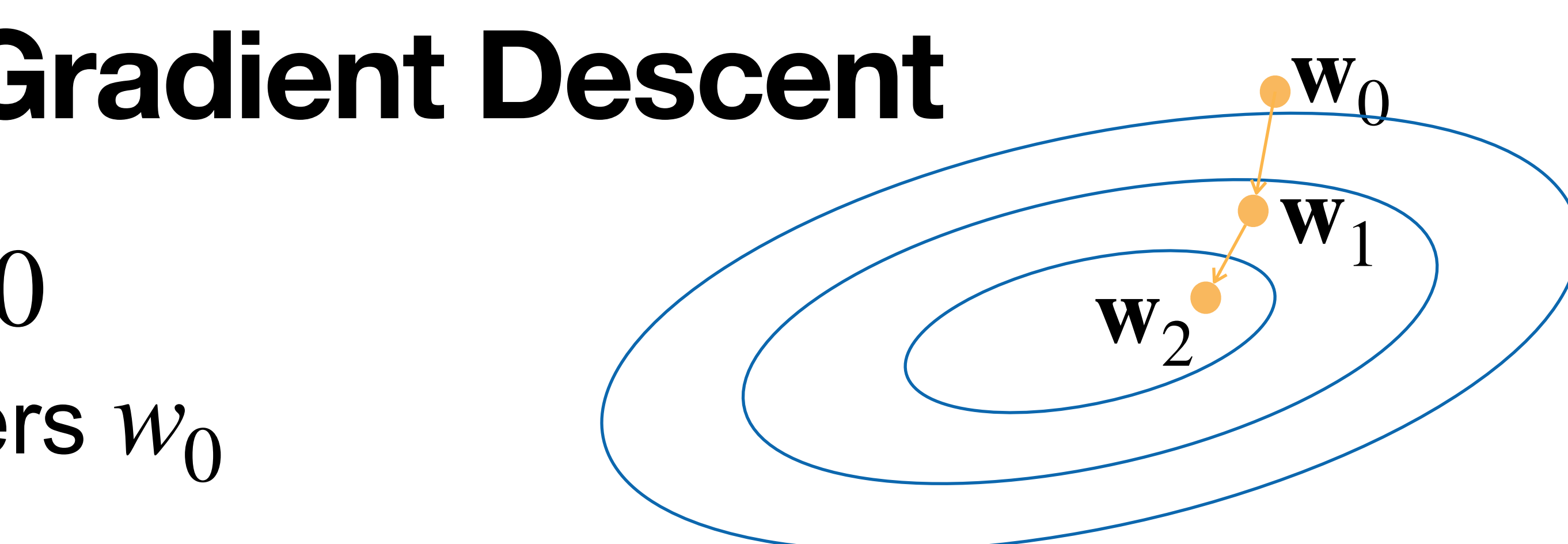

## **Minibatch Stochastic Gradient Descent**

- Choose a learning rate  $\alpha > 0$
- Initialize the model parameters  $w_0$
- For  $t = 1, 2, ...$ 
	- **Randomly sample a subset (mini-batch)** *B* ⊂ *D* Update parameters:

1  $|B|$   $\frac{Z}{\sqrt{R}}$ **x**∈*B* ∂*ℓ*(**x***<sup>i</sup>* , *yi* )  $\partial \mathbf{w}_{t-1}$ 

The gradient w.r.t. all parameters is obtained by concatenating the partial derivatives w.r.t. each parameter

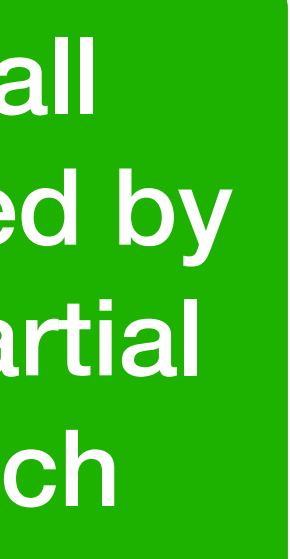

$$
\mathbf{w}_t = \mathbf{w}_{t-1} - \alpha_{\overline{t}}
$$

• Repeat

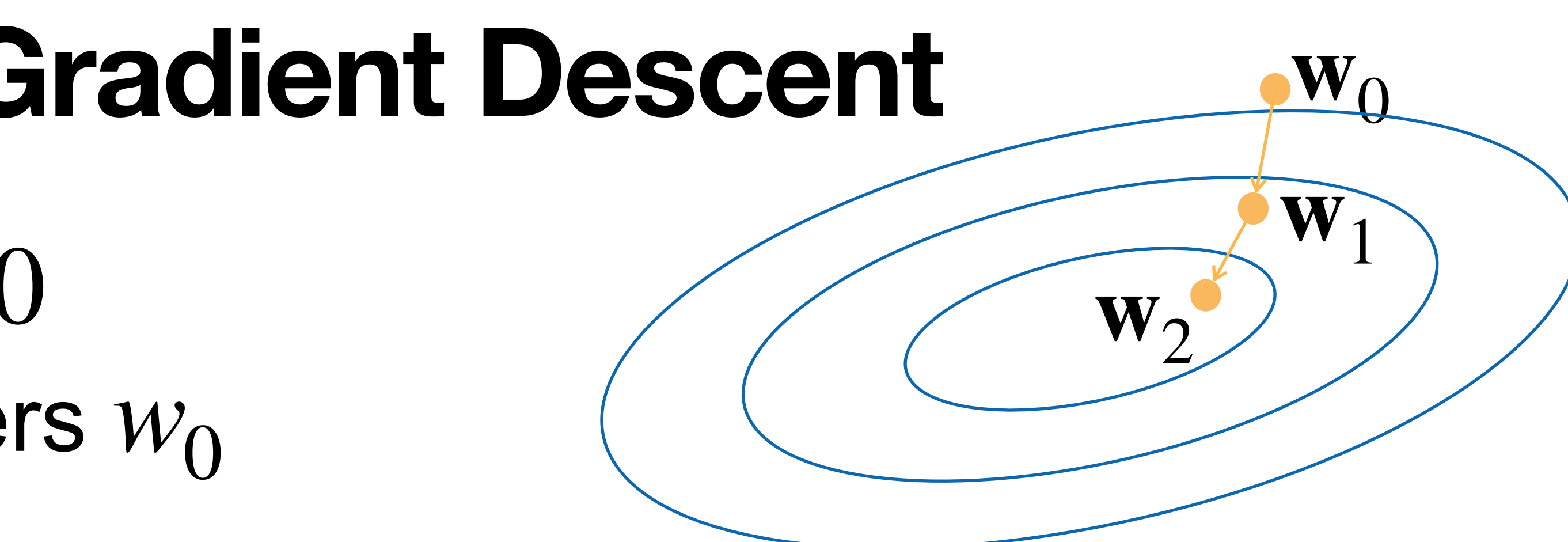

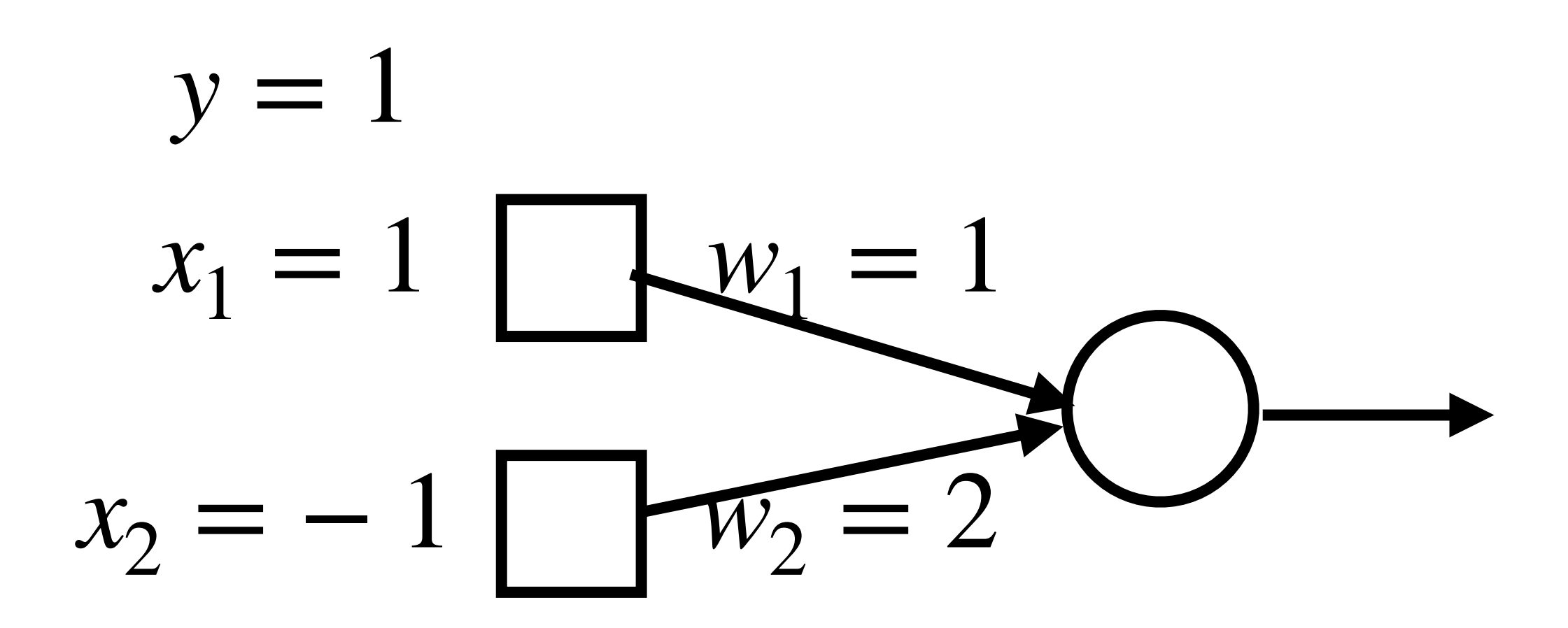

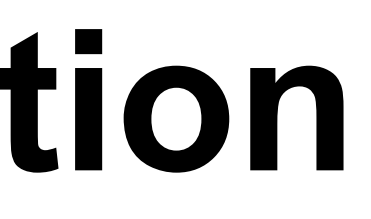

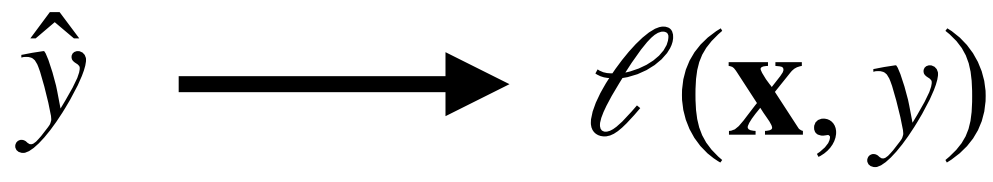

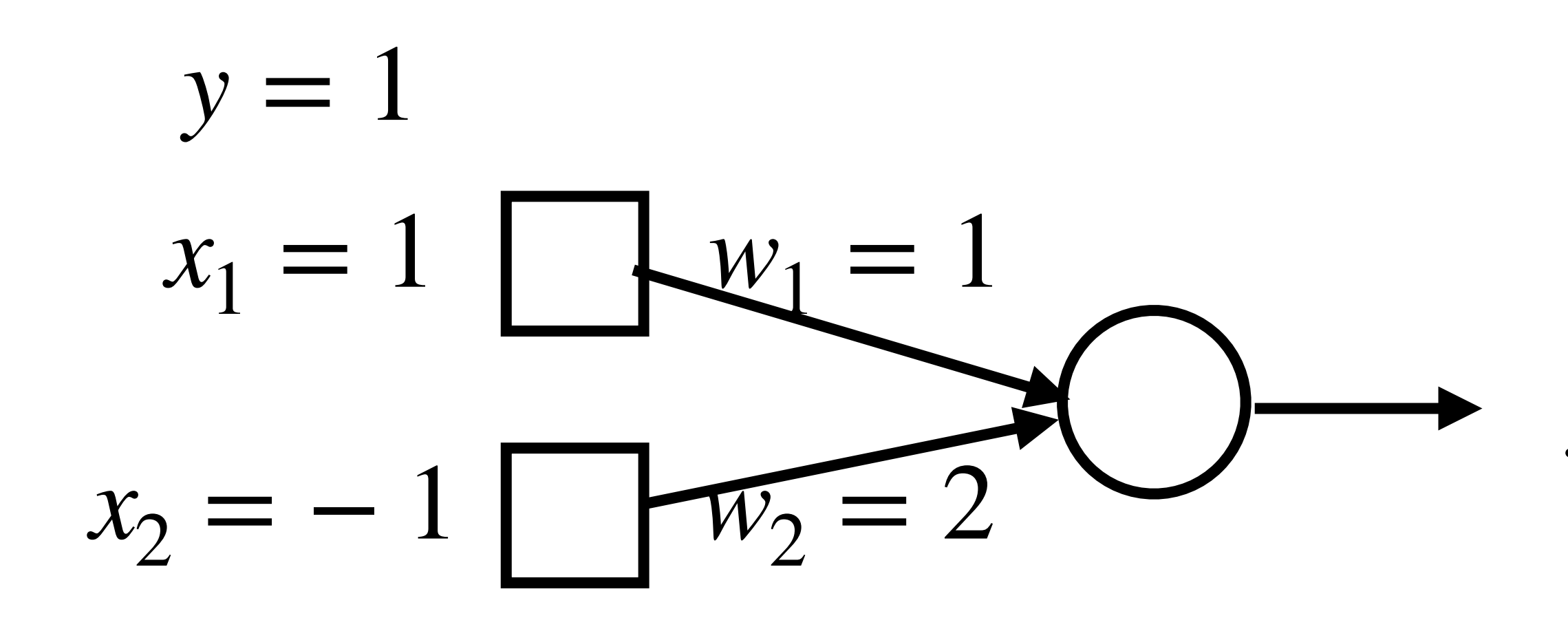

$$
\hat{y} = \sigma(w_1x_1 + w_2x_2)
$$
  
\n
$$
\ell(\mathbf{x}, y) = -y \log \hat{y} - (1 - y) \log(1 - \hat{y})
$$
  
\n
$$
\hat{y} \longrightarrow \ell(\mathbf{x}, y)
$$

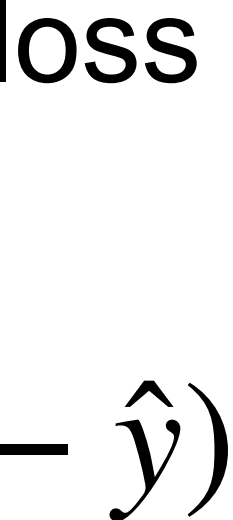

#### • Forward:  $z = w_1 x_1 + w_2 x_2 = 1 \times 1 + (-1) \times 2 = -1$

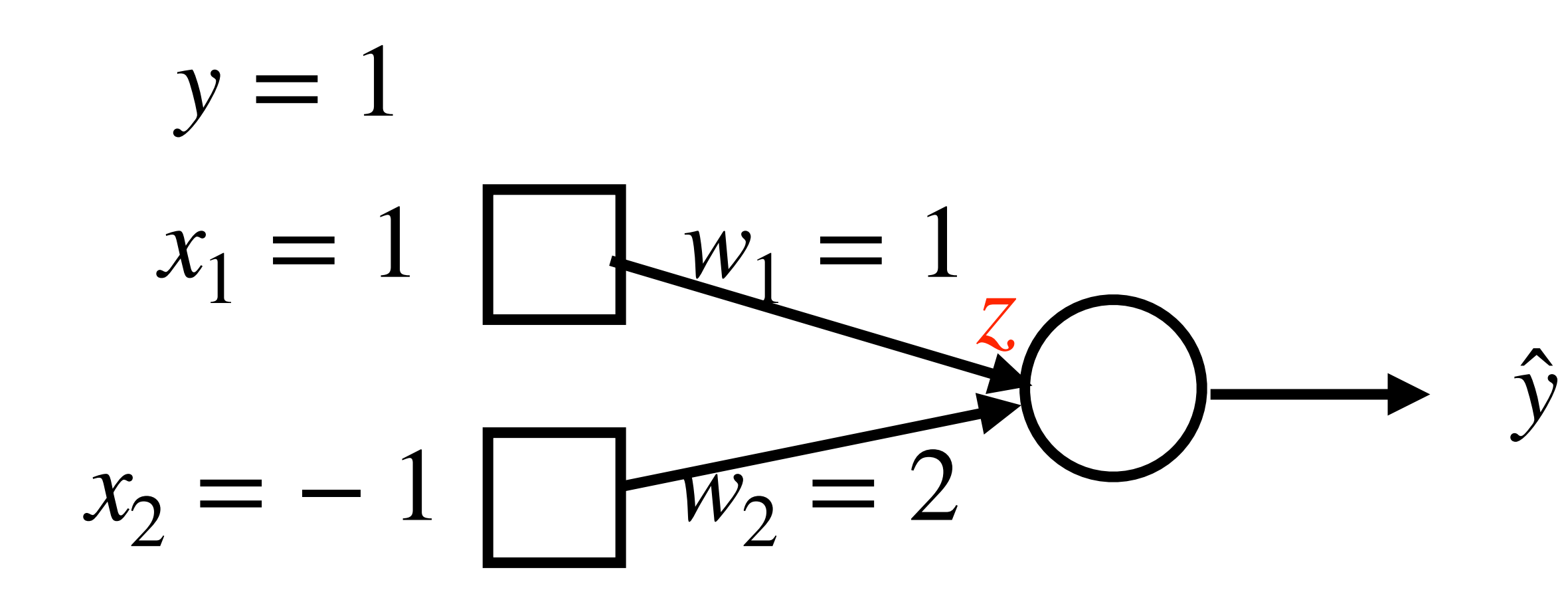

$$
\hat{y} = \sigma(w_1x_1 + w_2x_2)
$$
  
\n
$$
\ell(\mathbf{x}, y) = -y \log \hat{y} - (1 - y) \log(1 - y)
$$
  
\n
$$
\rightarrow \ell(\mathbf{x}, y)
$$

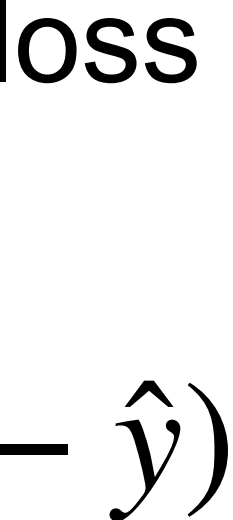

#### • Forward:  $z = w_1 x_1 + w_2 x_2 = 1 \times 1 + (-1) \times 2 = -1$  $\hat{y} = \sigma(z) = \sigma(-1)$

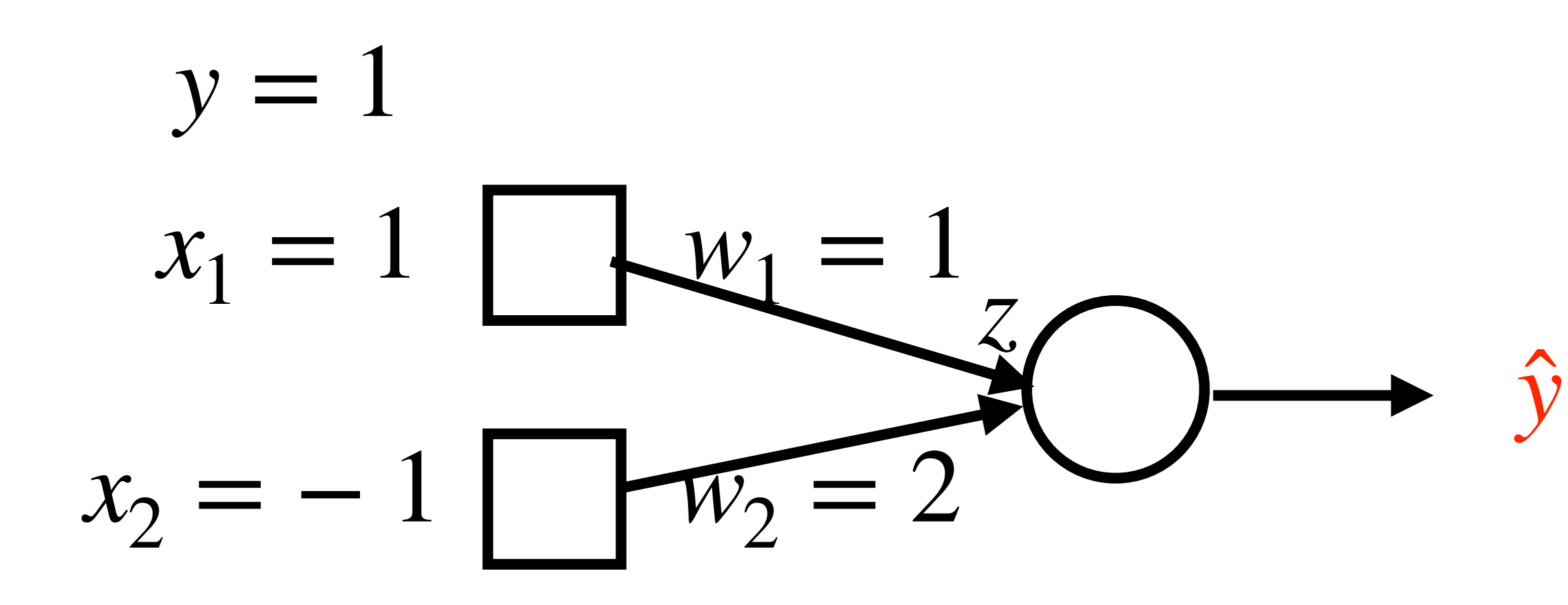

$$
\hat{y} = \sigma(w_1x_1 + w_2x_2)
$$
  
\n
$$
\ell(\mathbf{x}, y) = -y \log \hat{y} - (1 - y) \log(1 - y)
$$
  
\n
$$
\rightarrow \ell(\mathbf{x}, y)
$$

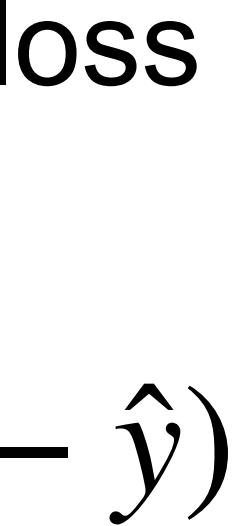

• Forward:  $z = w_1 x_1 + w_2 x_2 = 1 \times 1 + (-1) \times 2 = -1$  $\hat{y} = \sigma(z) = \sigma(-1)$  $\ell(\mathbf{x}, y) = -y \log \hat{y} - (1 - y) \log(1 - \hat{y}) = -\log \hat{y} = -\log \sigma(-1)$ 

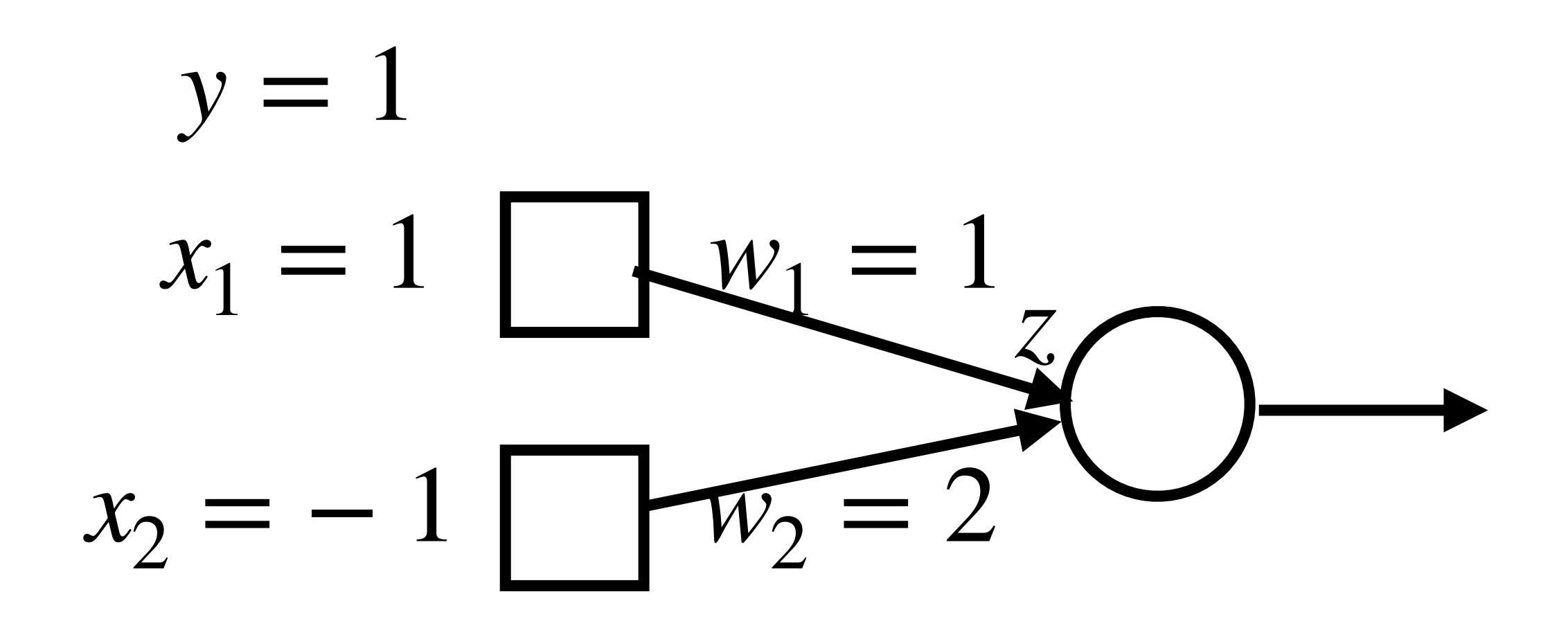

$$
\hat{y} = \sigma(w_1x_1 + w_2x_2)
$$
  
\n
$$
\ell(\mathbf{x}, y) = -y \log \hat{y} - (1 - y) \log(1 - \hat{y})
$$
  
\n
$$
\hat{y} \longrightarrow \ell(\mathbf{x}, y)
$$

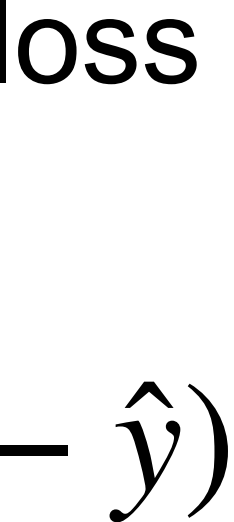

- Forward:  $z = -1, \hat{y} = \sigma(-1), \ell(\mathbf{x}, y) = -\log \sigma(-1)$
- Backward:

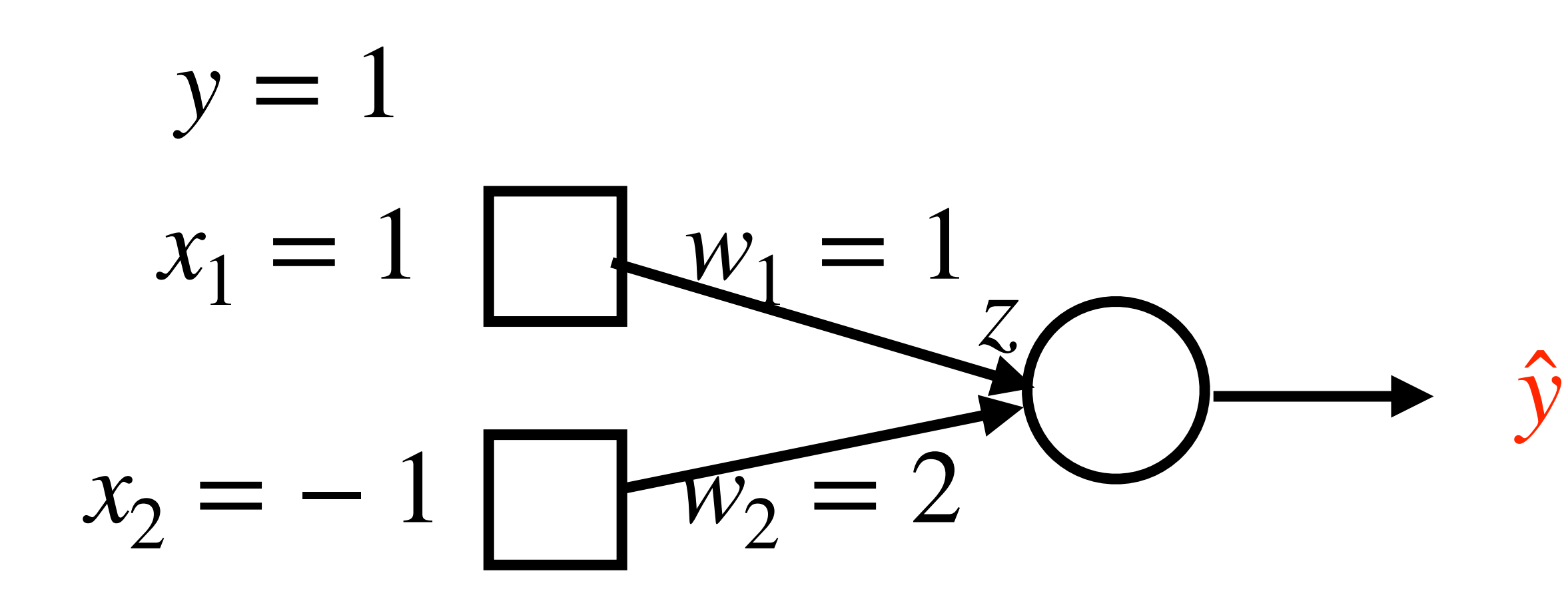

$$
\hat{y} = \sigma(w_1x_1 + w_2x_2)
$$
  
\n
$$
\ell(\mathbf{x}, y) = -y \log \hat{y} - (1 - y) \log(1 - y)
$$
  
\n
$$
\rightarrow \ell(\mathbf{x}, y)
$$

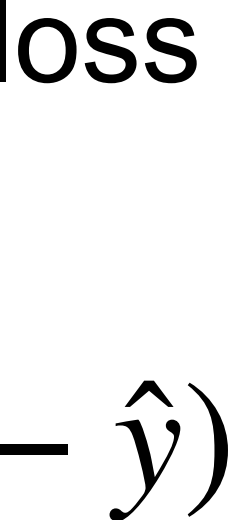

• Forward:  $z = -1, \hat{y} = \sigma(-1), \ell(\mathbf{x}, y) = -\log \sigma(-1)$ 

• Backward:

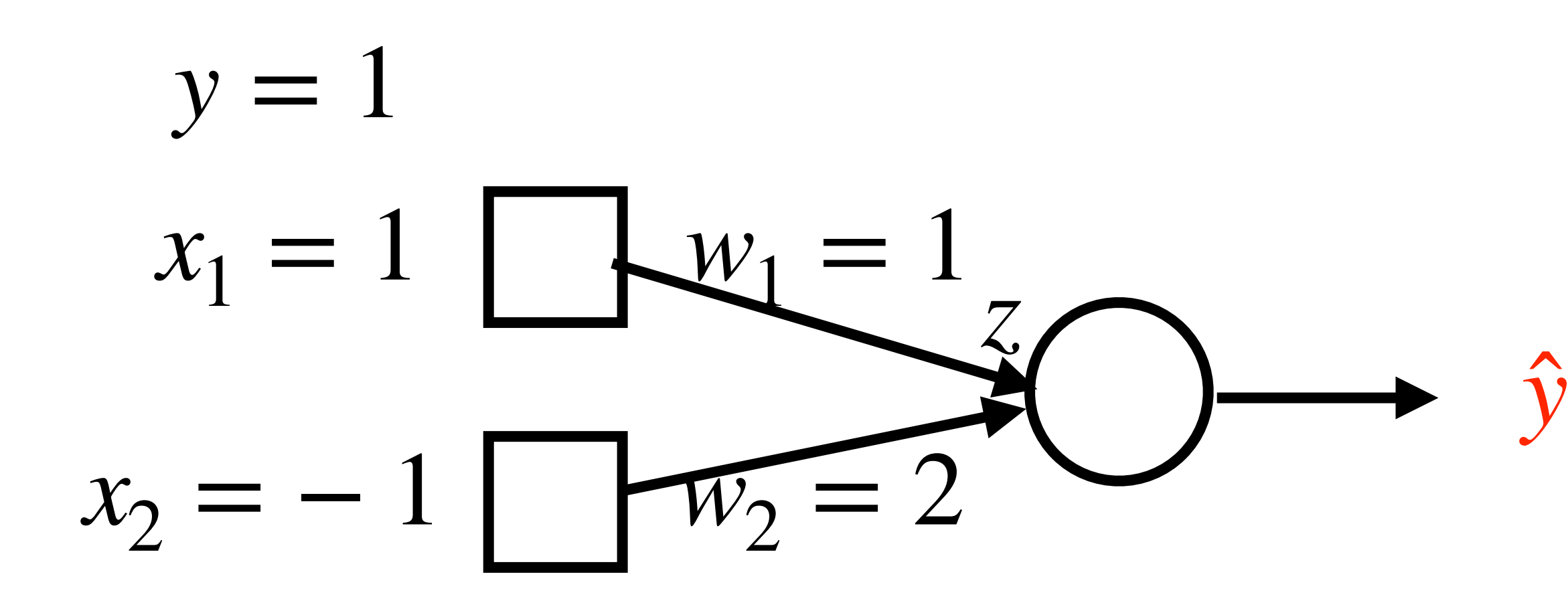

∂*ℓ*

=

 $\partial$ 

∂ŷ

*y*

+

 $=\frac{-y}{\lambda}$ 

∂ŷ

$$
\hat{y} = \sigma(w_1x_1 + w_2x_2)
$$
  
\n
$$
\ell(\mathbf{x}, y) = -y \log \hat{y} - (1 - y) \log(1 - \hat{y})
$$
  
\n
$$
\longrightarrow \ell(\mathbf{x}, y)
$$

 $(-y \log \hat{y} - (1 - y) \log(1 - \hat{y}))$ 

 $1 - y$  $1 - \hat{y}$ = *y* ̂− *y*  $\hat{y}(1 - \hat{y})$ =  $\sigma(-1) - 1$  $\sigma(-1)(1 - \sigma(-1))$ 

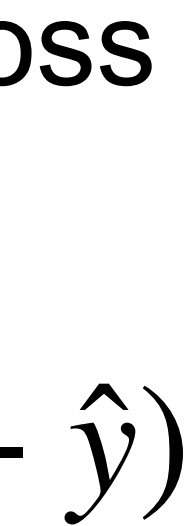

• Forward:  $z = -1, \hat{y} = \sigma(-1), \ell(\mathbf{x}, y) = -\log \sigma(-1)$ 

• Backward:

*y*

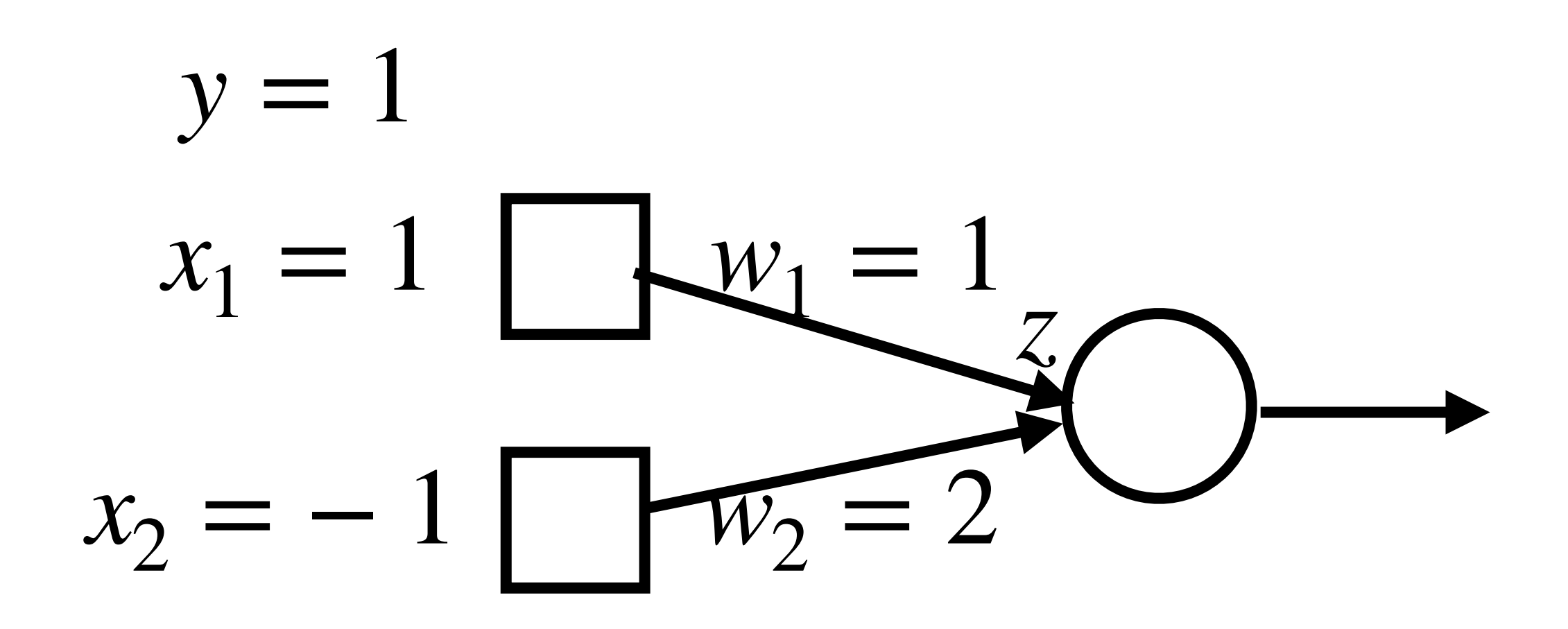

∂*ℓ*

∂ŷ

=

 $\partial$ 

∂ŷ

$$
(-y \log \hat{y} - (1 - y) \log(1 - \hat{y}))
$$

 $1 - y$  $1 - \hat{y}$ = *y* ̂− *y*  $\hat{y}(1 - \hat{y})$ =  $\sigma(-1) - 1$  $\sigma(-1)(1 - \sigma(-1))$ 

*y*

+

 $=\frac{-y}{\lambda}$ 

$$
\hat{y} = \sigma(w_1x_1 + w_2x_2)
$$
  
\n
$$
\ell(\mathbf{x}, y) = -y \log \hat{y} - (1 - y) \log(1 - y)
$$
  
\n
$$
\rightarrow \ell(\mathbf{x}, y)
$$

Partial derivative: view all the other variables as constants, and compute the gradient

$$
\log\sigma(-1)
$$

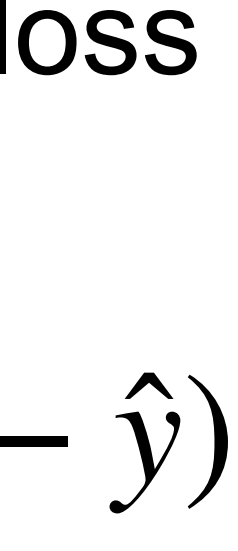

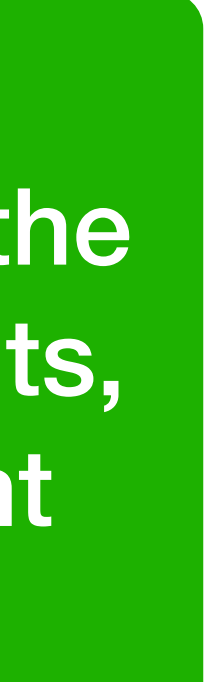

• Forward: • Backward: ∂*ℓ*  $z = -1, \hat{y} = \sigma(-1), \ell(\mathbf{x}, y) = -\log \sigma(-1)$ =  $σ(-1) - 1$ 

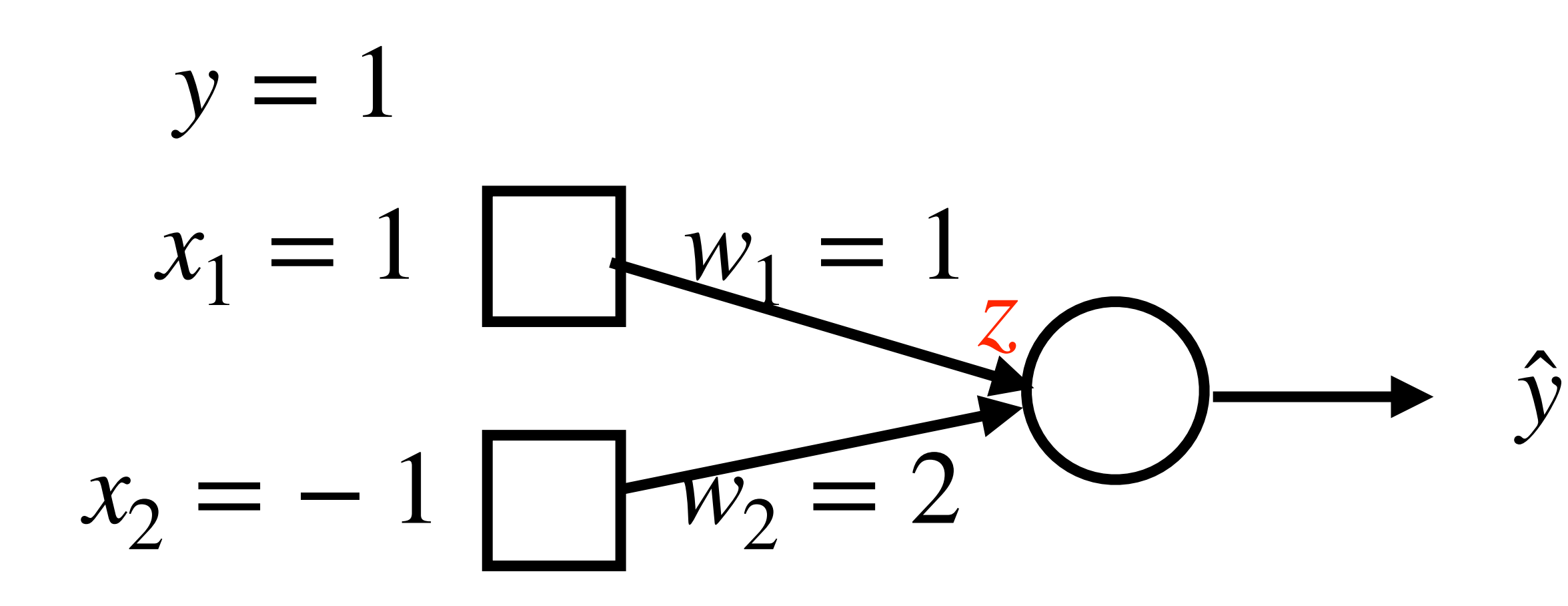

$$
\hat{y} = \sigma(w_1x_1 + w_2x_2)
$$
  
\n
$$
\ell(\mathbf{x}, y) = -y \log \hat{y} - (1 - y) \log(1 - y)
$$
  
\n
$$
\rightarrow \ell(\mathbf{x}, y)
$$

$$
\frac{\log \sigma(-1)}{-1}
$$

 $\partial \hat{y}$  *σ*(−1)(1 − *σ*(−1))

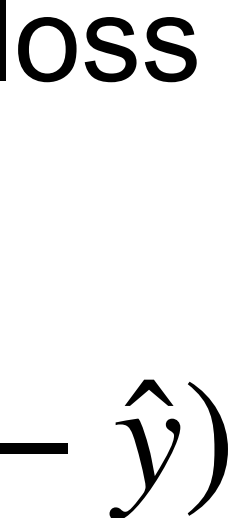

- Forward: • Backward: ∂*ℓ*  $z = -1, \hat{y} = \sigma(-1), \ell(\mathbf{x}, y) = -\log \sigma(-1)$ ∂*ℓ* ∂*ℓ* ∂*y*  $\partial \hat{y}$  *σ*(−1)(1 − *σ*(−1)) =  $σ(-1) - 1$
- ∂*z* = ∂*y* ∂*z*

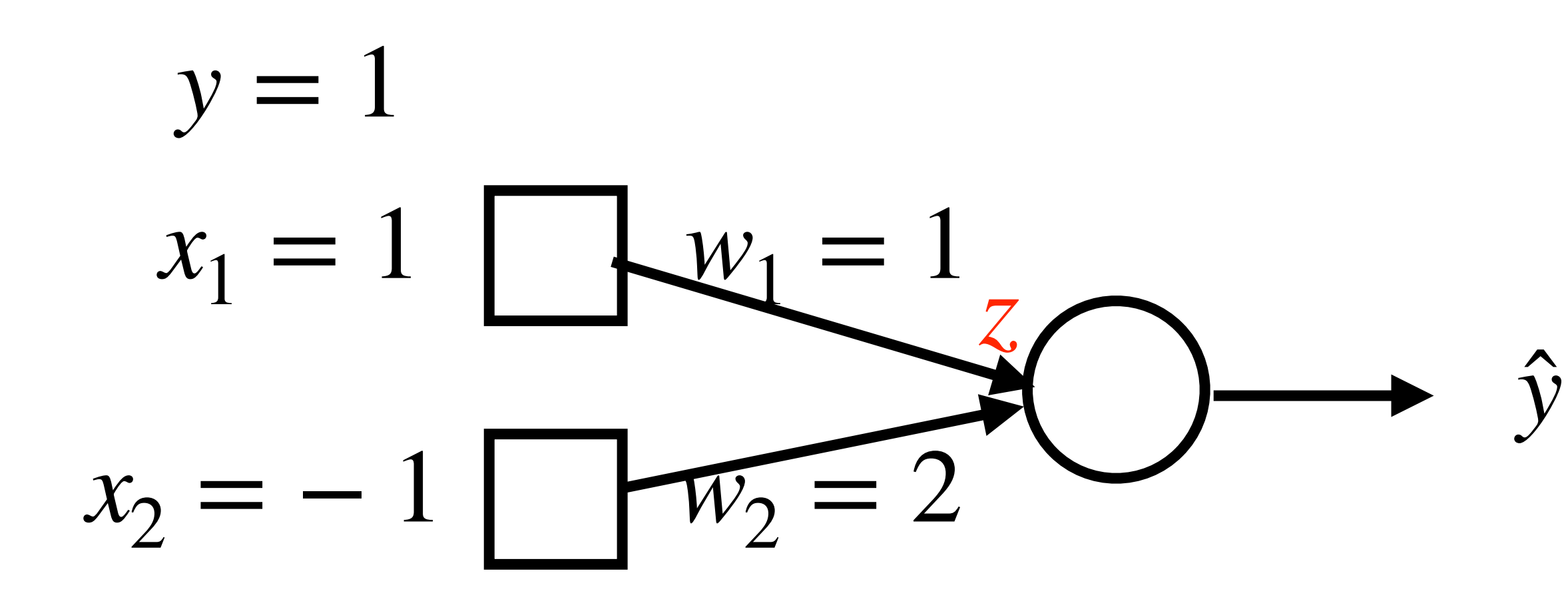

$$
\hat{y} = \sigma(w_1x_1 + w_2x_2)
$$
  
\n
$$
\ell(\mathbf{x}, y) = -y \log \hat{y} - (1 - y) \log(1 - y)
$$
  
\n
$$
\rightarrow \ell(\mathbf{x}, y)
$$

$$
\frac{\log \sigma(-1)}{-1}
$$

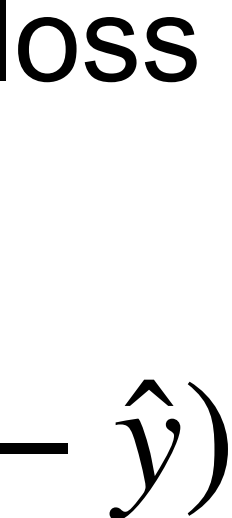

• Forward: • Backward: ∂*ℓ*  $z = -1, \hat{y} = \sigma(-1), \ell(\mathbf{x}, y) = -\log \sigma(-1)$ ∂*ℓ* ∂*z* = ∂*ℓ* ∂*y* ∂*y* ∂*z* ∂*y* ∂*z* =  $\partial$ ∂*z*  $\partial \hat{y}$  *σ*(−1)(1 − *σ*(−1)) =  $σ(-1) - 1$ 

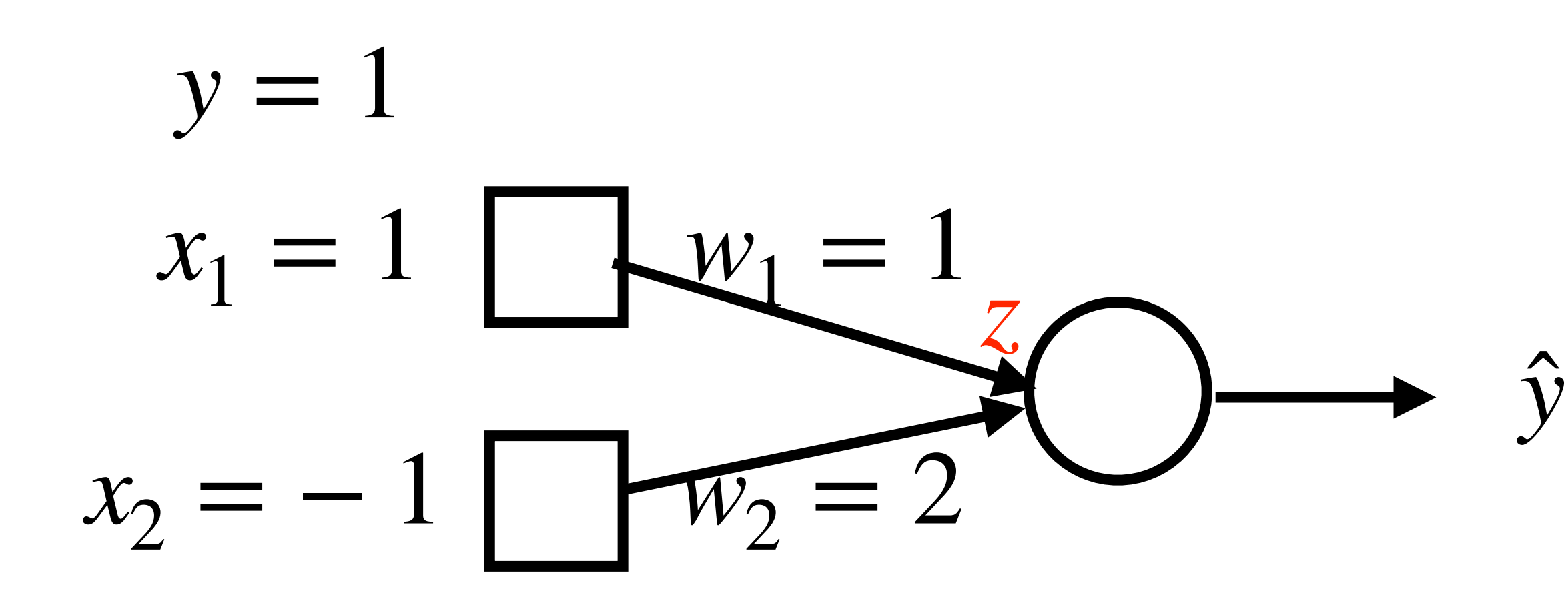

$$
\hat{y} = \sigma(w_1x_1 + w_2x_2)
$$
  
\n
$$
\ell(\mathbf{x}, y) = -y \log \hat{y} - (1 - y) \log(1 - y)
$$
  
\n
$$
\rightarrow \ell(\mathbf{x}, y)
$$

$$
\log \sigma(-1)
$$

$$
\overline{\mathfrak{s}(-1))}
$$

 $\sigma(z) = \sigma(z)(1 - \sigma(z)) = \hat{y}(1 - \hat{y}) = \sigma(-1)(1 - \sigma(-1))$ 

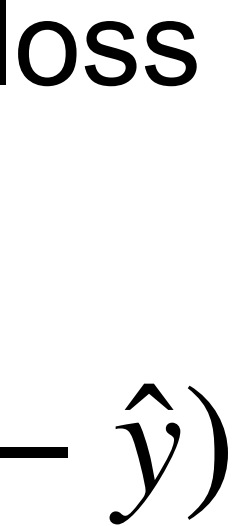

- Forward:  $z = -1, \hat{y} = \sigma(-1), \ell(\mathbf{x}, y) = -\log \sigma(-1)$
- Backward: ∂*ℓ* ∂*z* = ∂*ℓ* ∂ŷ ∂ŷ ∂*z*

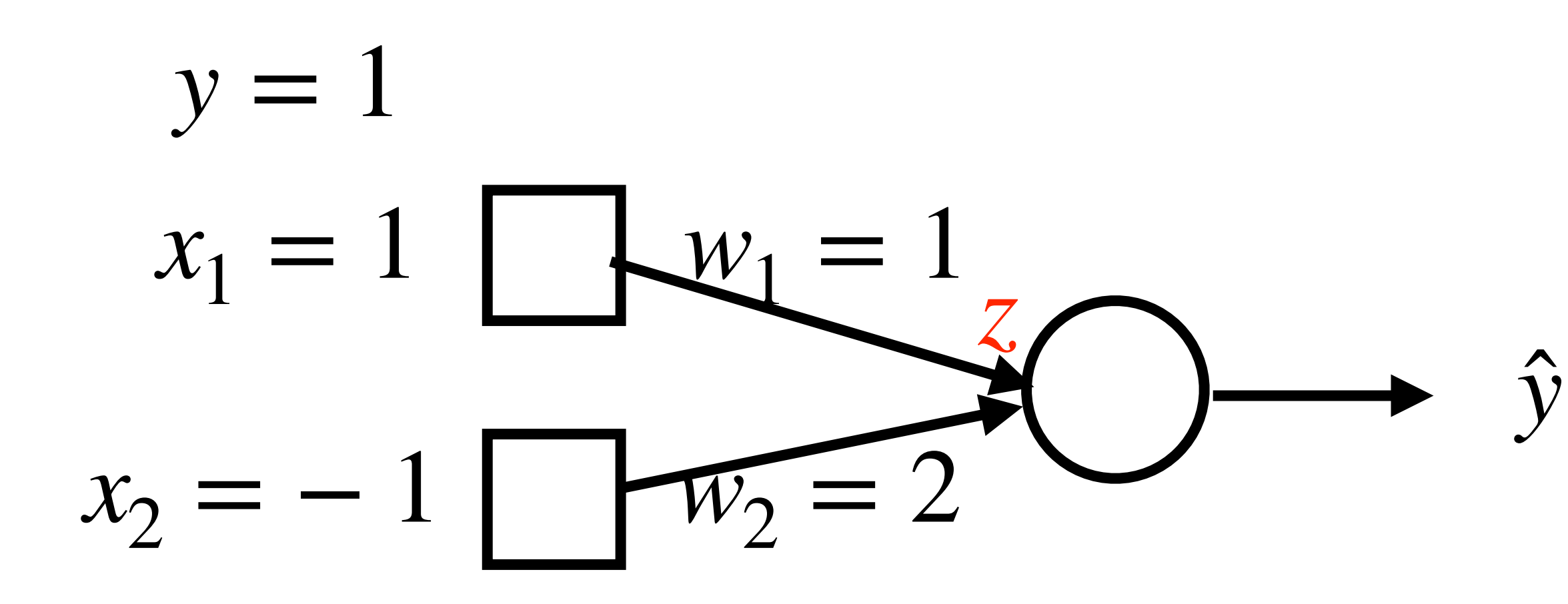

$$
\hat{y} = \sigma(w_1x_1 + w_2x_2)
$$
  
\n
$$
\ell(\mathbf{x}, y) = -y \log \hat{y} - (1 - y) \log(1 - \hat{y})
$$
  
\n
$$
\longrightarrow \ell(\mathbf{x}, y)
$$

 $= \sigma(-1) - 1$ 

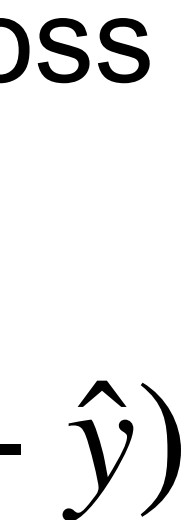

• Forward: • Backward: ∂*ℓ*  $z = -1, \hat{y} = \sigma(-1), \ell(\mathbf{x}, y) = -\log \sigma(-1)$ ∂*z* = ∂*ℓ* ∂ŷ ∂ŷ ∂*z*

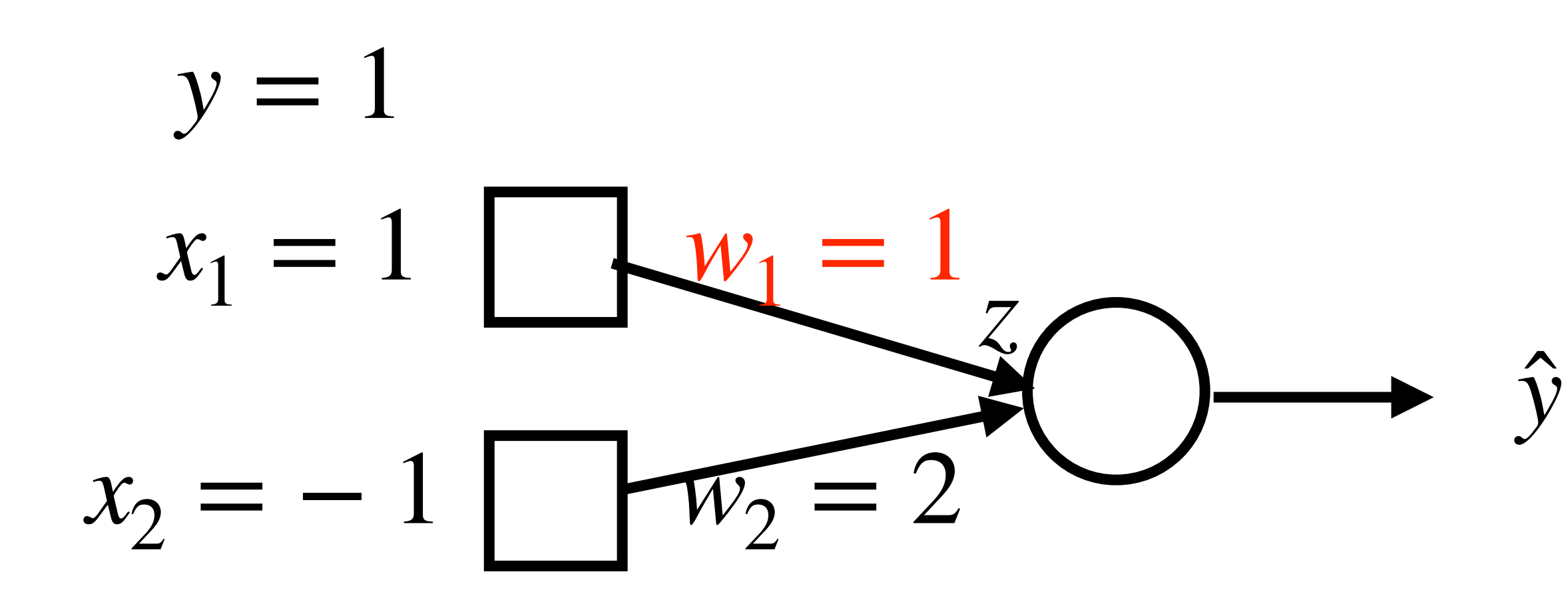

∂*ℓ* ∂*w*<sup>1</sup> = ∂*ℓ* ∂*z* ∂*z* ∂*w*<sup>1</sup>

$$
\hat{y} = \sigma(w_1x_1 + w_2x_2)
$$
  
\n
$$
\ell(\mathbf{x}, y) = -y \log \hat{y} - (1 - y) \log(1 - \hat{y})
$$
  
\n
$$
\longrightarrow \ell(\mathbf{x}, y)
$$

 $= \sigma(-1) - 1$ 

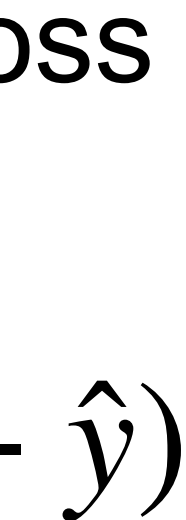

• Forward: • Backward: ∂*ℓ*  $z = -1, \hat{y} = \sigma(-1), \ell(\mathbf{x}, y) = -\log \sigma(-1)$ ∂*z* = ∂*ℓ* ∂ŷ ∂ŷ ∂*z* ∂*ℓ* ∂*w*<sup>1</sup> = ∂*ℓ* ∂*z* ∂*z* ∂*w*<sup>1</sup> ∂*z* =  $\partial$ 

 $\partial w_1$ 

 $\partial w_1$ 

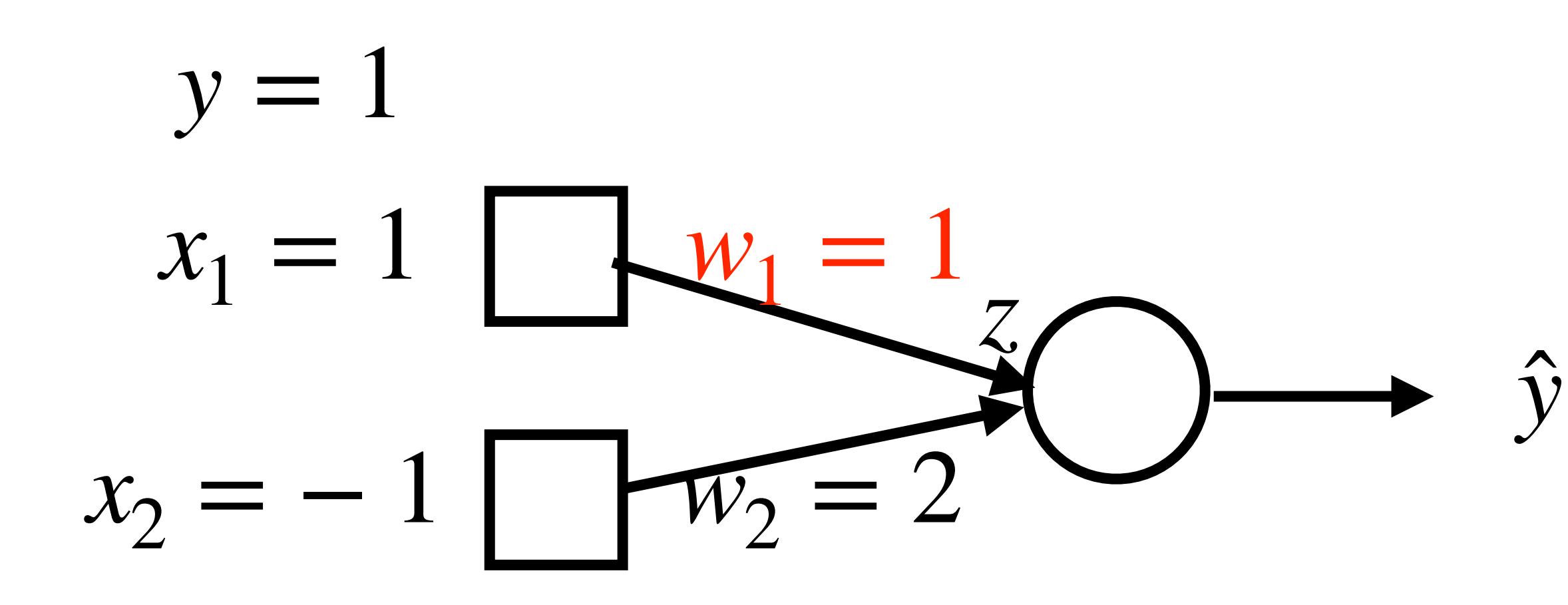

$$
\hat{y} = \sigma(w_1x_1 + w_2x_2)
$$
  
\n
$$
\ell(\mathbf{x}, y) = -y \log \hat{y} - (1 - y) \log(1 - \hat{y})
$$
  
\n
$$
\longrightarrow \ell(\mathbf{x}, y)
$$

 $= \sigma(-1) - 1$ 

 $(w_1x_1 + w_2x_2) = x_1 = 1$ 

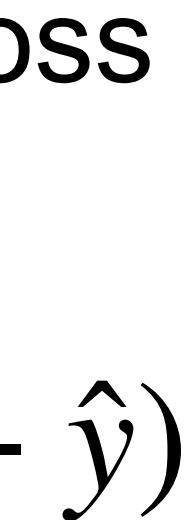

- Forward:  $z = -1, \hat{y} = \sigma(-1), \ell(\mathbf{x}, y) = -\log \sigma(-1)$
- Backward:

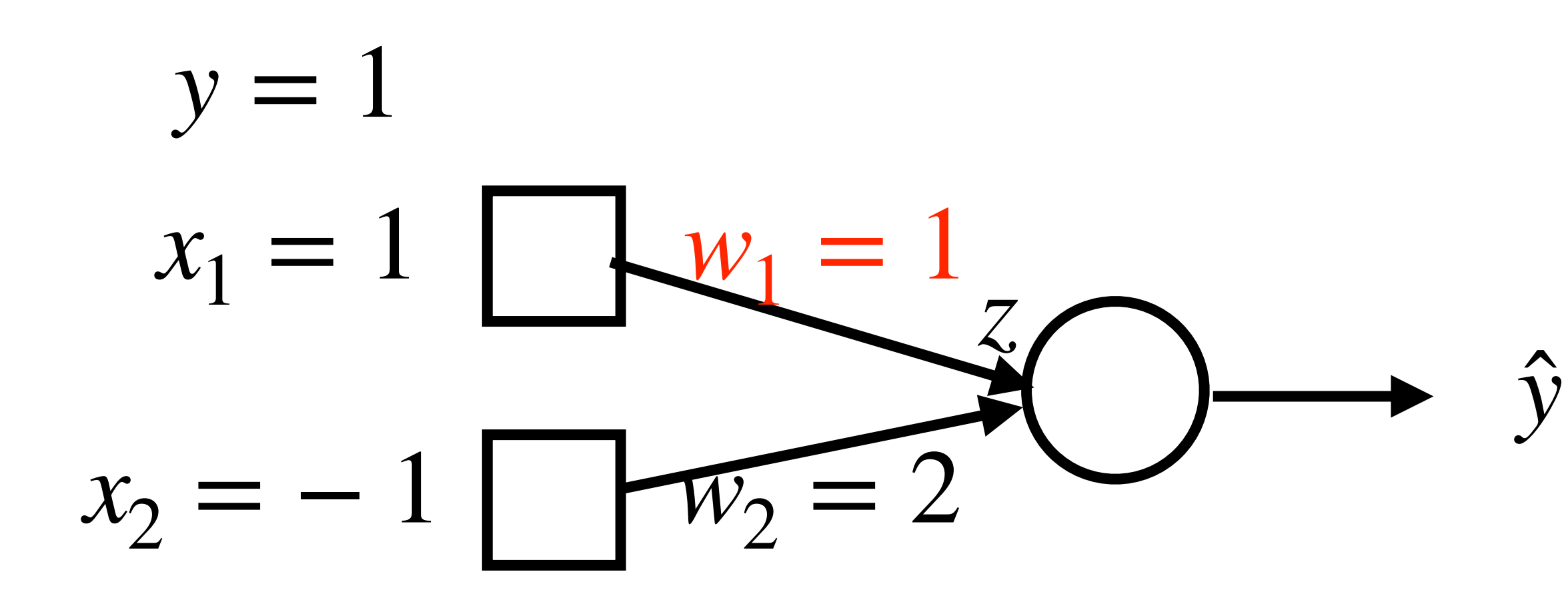

∂*ℓ* ∂*ℓ* ∂*z* ∂*w*<sup>1</sup>  $=$   $\frac{1}{2}$   $=$   $(\sigma(-1) - 1) \times 1 = \sigma(-1) - 1$ ∂*z* ∂*w*<sup>1</sup>

$$
\hat{y} = \sigma(w_1x_1 + w_2x_2)
$$
  
\n
$$
\ell(\mathbf{x}, y) = -y \log \hat{y} - (1 - y) \log(1 - y)
$$
  
\n
$$
\rightarrow \ell(\mathbf{x}, y)
$$

![](_page_48_Picture_9.jpeg)

#### **Calculate Gradient: Backpropagation with Chain Rule**

- Define a loss function L
- Gradient to a variable =

gradient on the top x gradient from the current operation

![](_page_49_Figure_4.jpeg)

![](_page_49_Figure_7.jpeg)

# **Convolutional Neural Networks**

![](_page_50_Picture_1.jpeg)

## **2-D Convolution Layer with Stride and Padding**

- Stride is the #rows/#columns per slide
- Padding adds rows/columns around input
- Output shape

![](_page_51_Figure_4.jpeg)

![](_page_51_Figure_5.jpeg)

## **Multiple Input Channels**

- Input and kernel can be 3D, e.g., an RGB image have 3 channels
- output channel (due to summation over channels)

# • Also call each 3D kernel a "**filter**", which produce only **one**

![](_page_52_Picture_3.jpeg)

![](_page_52_Picture_4.jpeg)

![](_page_52_Picture_7.jpeg)

## **Multiple Filters Lead to Multiple Output Channels** • Apply multiple filters on the input

- 
- Each filter may learn different features about the input • Each filter (3D kernel) produces one output channel
- 

![](_page_53_Picture_4.jpeg)

#### RGB (3 input channels)

![](_page_53_Picture_8.jpeg)

![](_page_53_Picture_5.jpeg)

![](_page_53_Picture_6.jpeg)

## **Conv1 Filters in AlexNet**

- 96 filters (each of size 11x11x3)
- Gabor filters

![](_page_54_Figure_3.jpeg)

![](_page_54_Picture_4.jpeg)

![](_page_54_Picture_5.jpeg)

Figures from Visualizing and Understanding Convolutional Networks by *M. Zeiler and R. Fergus* 

## **Brief history of neural networks**

![](_page_55_Figure_1.jpeg)

- 
- 

![](_page_55_Picture_4.jpeg)

## **Evolution of modern deep neural net architectures**

![](_page_56_Figure_1.jpeg)

![](_page_56_Figure_2.jpeg)

![](_page_56_Figure_3.jpeg)

![](_page_56_Figure_4.jpeg)

![](_page_56_Picture_5.jpeg)

![](_page_56_Picture_6.jpeg)

## **What we've learned today…**

- Modeling a single neuron
	- Perceptron
	- Limited power of a single neuron
- Multi-layer perceptron
- Training of neural networks
	- Loss function (cross entropy)
	- Backpropagation and SGD
- Convolutional neural networks
	- Convolution, pooling, stride, padding
	- Basic architectures (LeNet etc.)
	- More advanced architectures (AlexNet, ResNet etc)

![](_page_58_Picture_0.jpeg)

#### **Thank you!**

Some of the slides in these lectures have been adapted from materials developed by Alex Smola and Mu Li: <https://courses.d2l.ai/berkeley-stat-157/index.html>